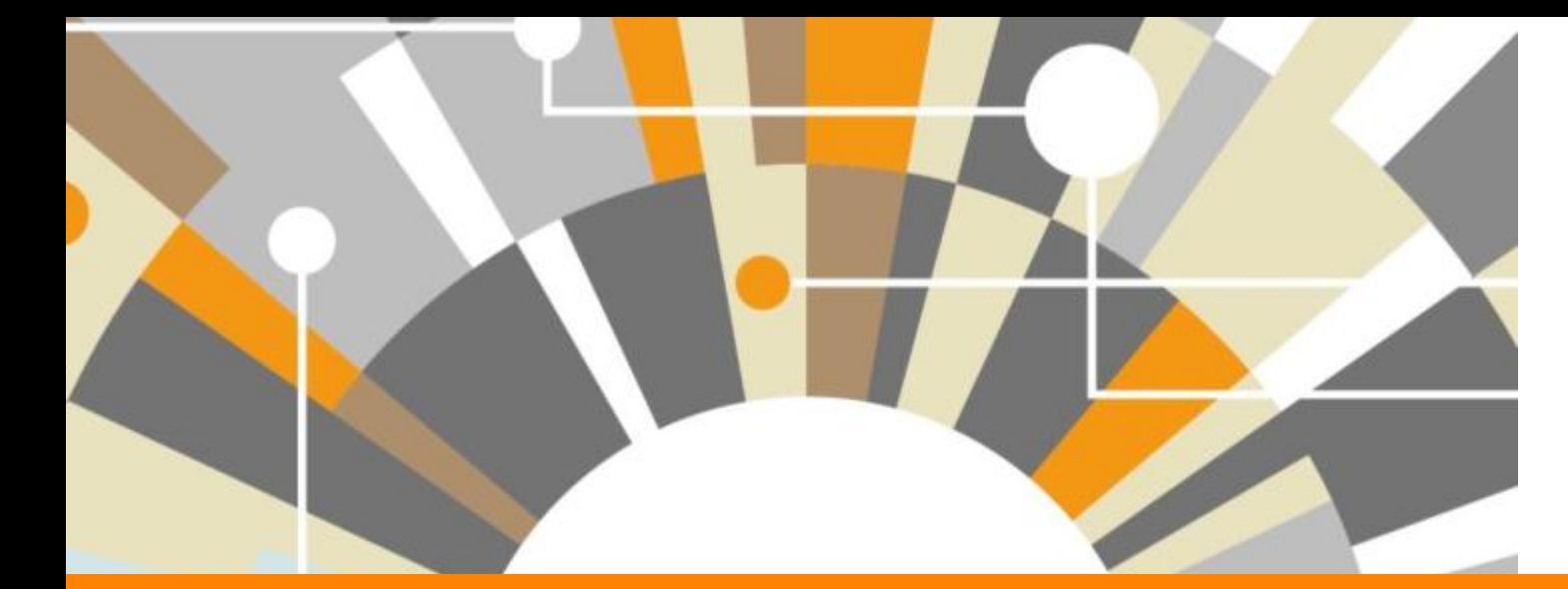

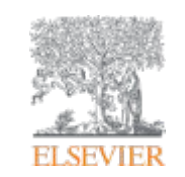

# **Оценка научной деятельности: основные подходы, метрики и ресурсы**

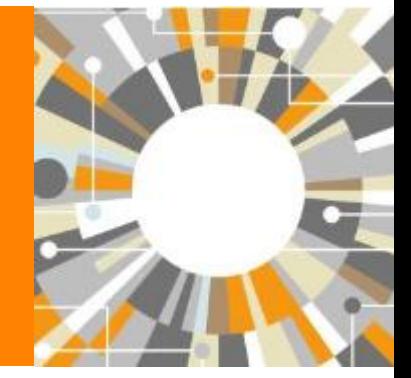

**Галина Якшонок** *Консультант по аналитическим решениям Elsevier*

Белорусская сельскохозяйственная библиотека им. И.С. Лупиновича, г. Минск 01.12.2016

**Empowering Knowledge** 

### **Что это за графики?**

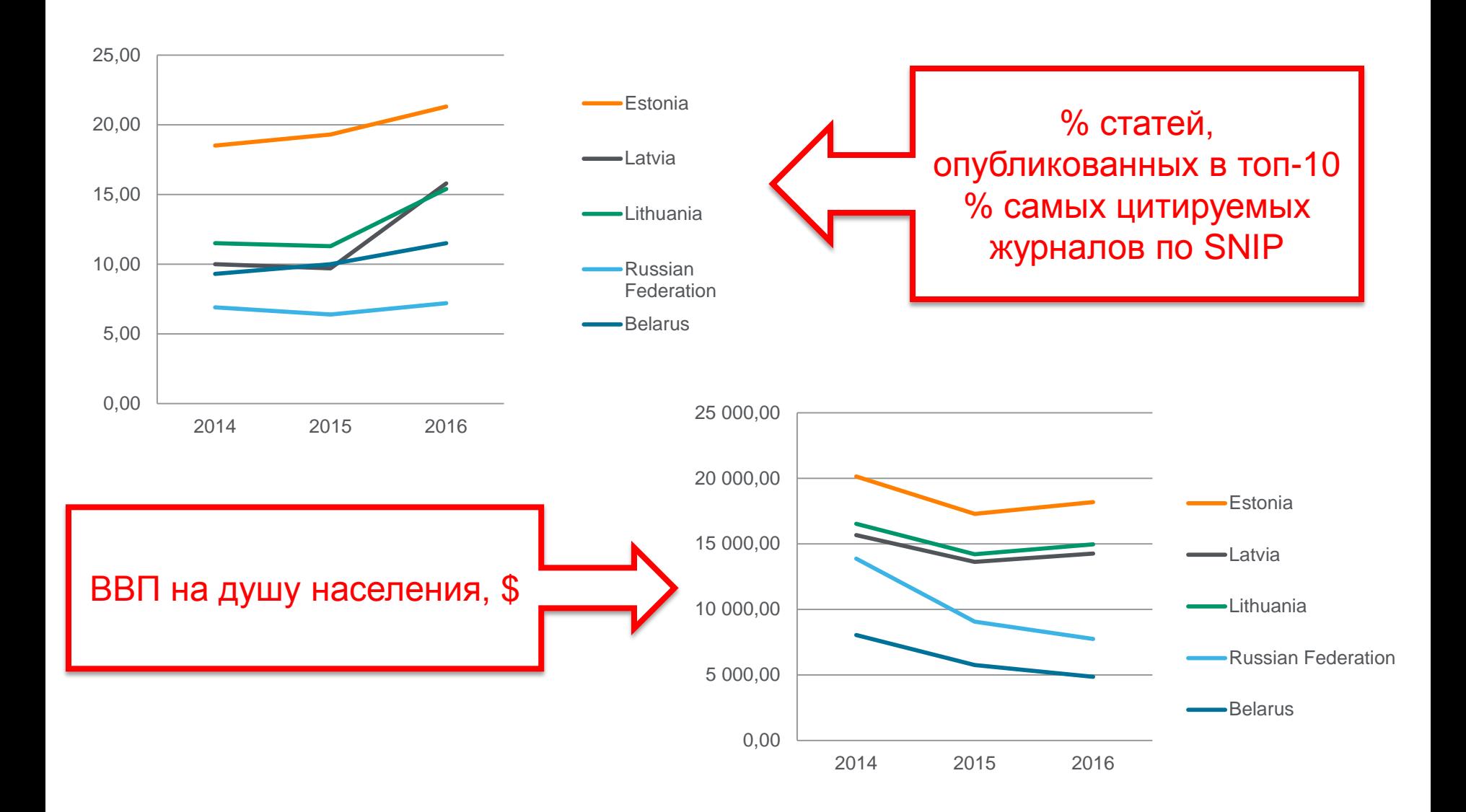

### **Наукометрические показатели**

- Чаще всего, используются для оценки науки и дальнейшего принятия управленческих решений в области науки, подготовки плана развития/действий
- В идеале, при принятии управленческих решений в науке, необходимо опираться на «треугольник» данных: оценку коллег (анализируемого объекта), оценку экспертов и данные из фактологической базы (наукометрические показатели). *Когда эти три вида/источника данных совпадают в оценке (или близки к совпадению) – высокая обоснованность принятого решения, когда конфликтуют – необходимо дальнейшее, более детальное изучение*.
- Для оценки рекомендуется использовать несколько наукометрических показателей: 2-3 и даже больше показателей гарантируют, что данные/выводы этого «угла треугольника» являются надежными и обоснованными
- Нет каких-либо строгих правил в выборе метрик. Все зависит от поставленных вопросов. Рекомендация: выделить ключевые моменты о которых необходимо помнить и руководствоваться здравым смыслом

### **Факторы, влияющие на значения**

### • Объем

*Важно учесть разницу в размерах объектов. Каждая составляющая малых объектов (например, анализ 2 статей) имеет высокий вес и влияет на показатели*

High

• Дисциплина

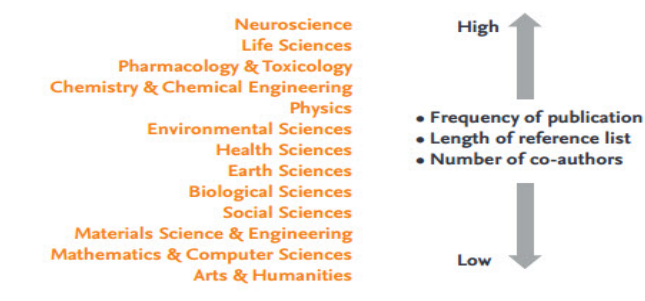

```
• Тип публикаций
```
*Например, разные типы публикаций цитируются по разному*

- База данных *Разный охват источников*
- Время *Цитирование – необходимо время для его накопления*

### • Манипуляция

*Суммирование данных подразделений, самоцитирование*

**Индикаторы/показатели, которые приемлемы в одном контексте могут быть бесполезными для оценки другого**

**Выбор индикаторов/показателей зависит от:**

- **Зачем делается оценка?**
- **Какие единицы/объекты будут оцениваться?**
- **Какой аспект оценивается?**
- **Предположения о состоянии системы при оценке**
- **Факторов, влияющих на показатели**

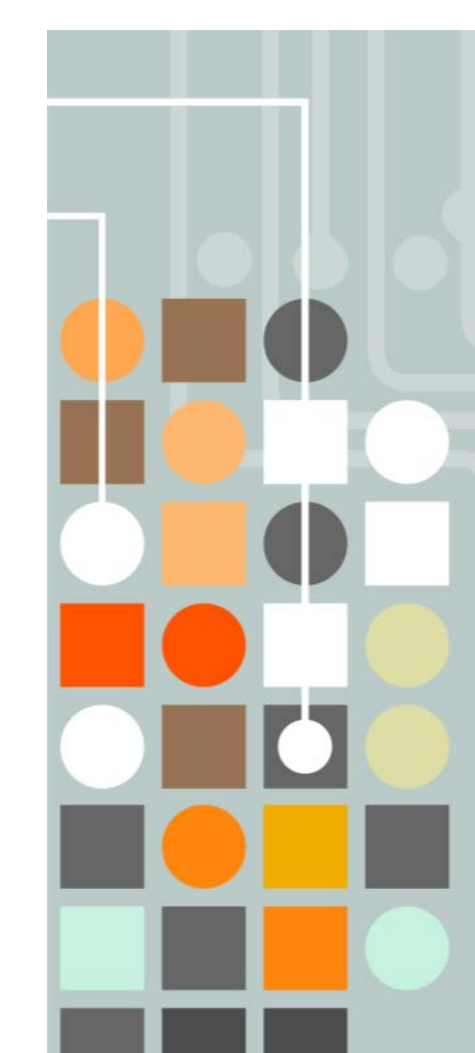

*Из материалов презентации Henk F. Moed "Metrics-Based Research Assessment", Апрель 2014*

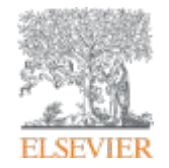

# Метрики

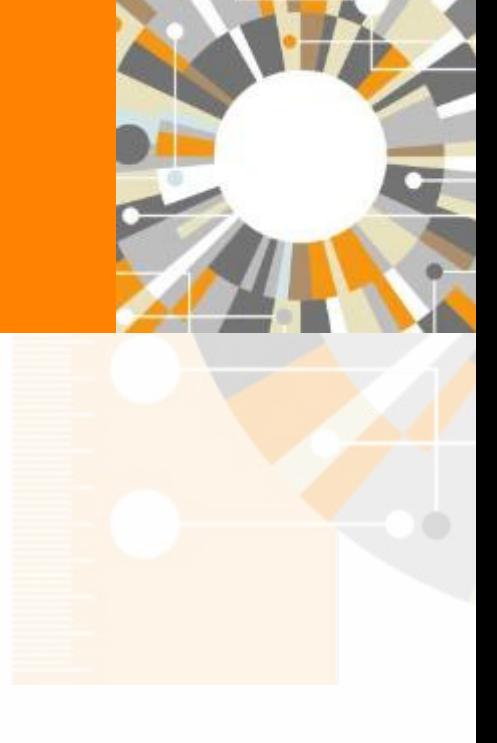

**Empowering Knowledge** 

### **Метрики-партнеры**

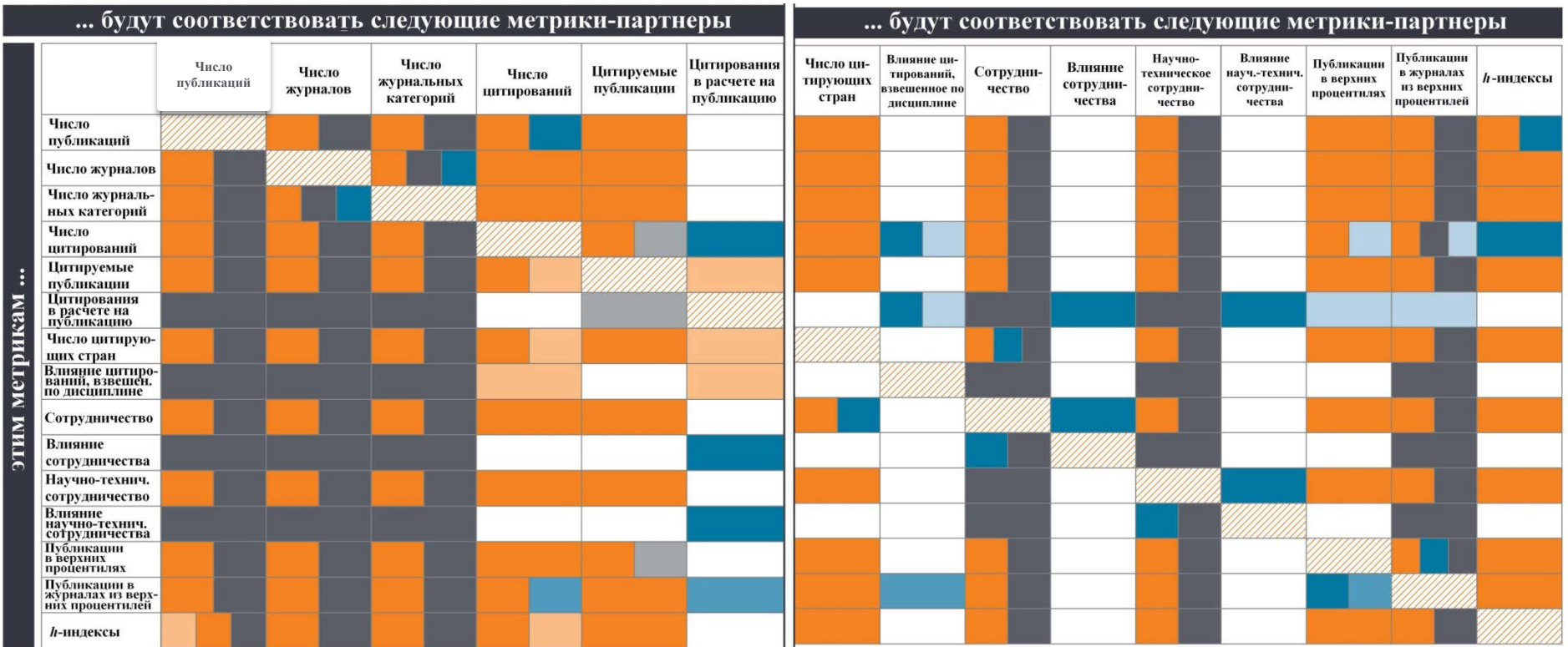

#### Условные обозначения:

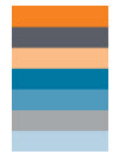

Показатели эффективности Метрики, независимые от времени Сообщайте информацию в абсолютных значениях Натуральные дополнительные метрики-партнеры Учитывайте реальные метрики публикаций, а не средние по журналу Вероятность, что публикация получит хотя бы одно цитирование Избегайте отображения спада цитирований в недавние годы

*Источник: SciVal Metrics Guidebook, Elsevier, February 2014 Авторы: Dr Lisa Colledge, Dr Reinder Verlinde [https://www.elsevier.com/\\_\\_data/assets/pdf\\_file/0020/53327/scival-metrics-guidebook-v1\\_01-february2014.pdf](https://www.elsevier.com/__data/assets/pdf_file/0020/53327/scival-metrics-guidebook-v1_01-february2014.pdf)*

*перевод с английского В.Н. Гуреева, под ред. к.т.н. Н.А. Мазова*

### **H-index**

*h***-и́ндекс**, или **и́ндекс Хи́рша** — [наукометрический](https://ru.wikipedia.org/wiki/%D0%9D%D0%B0%D1%83%D0%BA%D0%BE%D0%BC%D0%B5%D1%82%D1%80%D0%B8%D1%8F) показатель, предложенный в [2005](https://ru.wikipedia.org/wiki/2005_%D0%B3%D0%BE%D0%B4_%D0%B2_%D0%BD%D0%B0%D1%83%D0%BA%D0%B5) году аргентино-американским физиком Хорхе [Хиршем](https://ru.wikipedia.org/wiki/%D0%A5%D0%B8%D1%80%D1%88,_%D0%A5%D0%BE%D1%80%D1%85%D0%B5) из [Калифорнийского университета в Сан](https://ru.wikipedia.org/wiki/%D0%9A%D0%B0%D0%BB%D0%B8%D1%84%D0%BE%D1%80%D0%BD%D0%B8%D0%B9%D1%81%D0%BA%D0%B8%D0%B9_%D1%83%D0%BD%D0%B8%D0%B2%D0%B5%D1%80%D1%81%D0%B8%D1%82%D0%B5%D1%82_%D0%B2_%D0%A1%D0%B0%D0%BD-%D0%94%D0%B8%D0%B5%D0%B3%D0%BE)-Диего первоначально для оценки научной продуктивности физиков. Индекс Хирша является количественной характеристикой *продуктивности [учёного](https://ru.wikipedia.org/wiki/%D0%A3%D1%87%D1%91%D0%BD%D1%8B%D0%B9), группы учёных, [научной организации](https://ru.wikipedia.org/w/index.php?title=%D0%9D%D0%B0%D1%83%D1%87%D0%BD%D0%B0%D1%8F_%D0%BE%D1%80%D0%B3%D0%B0%D0%BD%D0%B8%D0%B7%D0%B0%D1%86%D0%B8%D1%8F&action=edit&redlink=1) или страны в целом*, основанной на количестве [публикаций](https://ru.wikipedia.org/wiki/%D0%9D%D0%B0%D1%83%D1%87%D0%BD%D0%B0%D1%8F_%D0%BF%D1%83%D0%B1%D0%BB%D0%B8%D0%BA%D0%B0%D1%86%D0%B8%D1%8F) и [количестве цитирований](https://ru.wikipedia.org/wiki/%D0%98%D0%BD%D0%B4%D0%B5%D0%BA%D1%81_%D1%86%D0%B8%D1%82%D0%B8%D1%80%D0%BE%D0%B2%D0%B0%D0%BD%D0%B8%D1%8F_%D0%BD%D0%B0%D1%83%D1%87%D0%BD%D1%8B%D1%85_%D1%81%D1%82%D0%B0%D1%82%D0%B5%D0%B9) этих публикаций.

Индекс вычисляется на основе распределения цитирований работ данного исследователя.

Согласно Хиршу: Учёный имеет индекс *h*, если *h* из его N<sub>p</sub> статей *цитируются как минимум h раз каждая, в то время как оставшиеся (N<sub>p</sub> — h) статей цитируются не более чем h раз каждая.*

Иными словами, учёный с индексом *h* опубликовал *h* статей, на каждую из которых сослались как минимум *h* раз. Так, если у данного исследователя опубликовано 100 статей, на каждую из которых имеется лишь одна ссылка, его *h*-индекс равен 1. Таким же будет *h*-индекс исследователя, опубликовавшего одну статью, на которую сослались 100 раз.

*Источник:* 

*https://ru.wikipedia.org/wiki/%D0%98%D0%BD%D0%B4%D0%B5%D0%BA%D1%81\_%D0%A5%D0%B8%D1%80%D1%88%D0%B0*

### **Свойства h-индекса**

- Простое математическое определение
- Количество опубликованных работ и количество ссылок может прямо влиять на h-индекс
- Является устойчивым
- Не уменьшается
- Может применяться к любому уровню агрегации (автор, научный коллектив, организация)
- Не пригоден для сравнения авторов из разных областей
- Не учитывает срок деятельности ученого
- Не делает поправку на статьи с большим количеством соавторов
- Может совпадать для ученых разной производительности

### **Производные от индекса Хирша**

**g-index** — индекс рассчитывается на основе распределения цитирований, полученных публикациями учёного:

*Для данного множества статей, отсортированного в порядке убывания количества цитирований, которые получили эти статьи, g-индекс это наибольшее число, такое что g самых цитируемых статей получили (суммарно) не менее g<sup>2</sup> цитирований.*

**m-index** – определяется отношением *h*/*n*, где *n* число лет прошедших с момента первой публикации ученого.

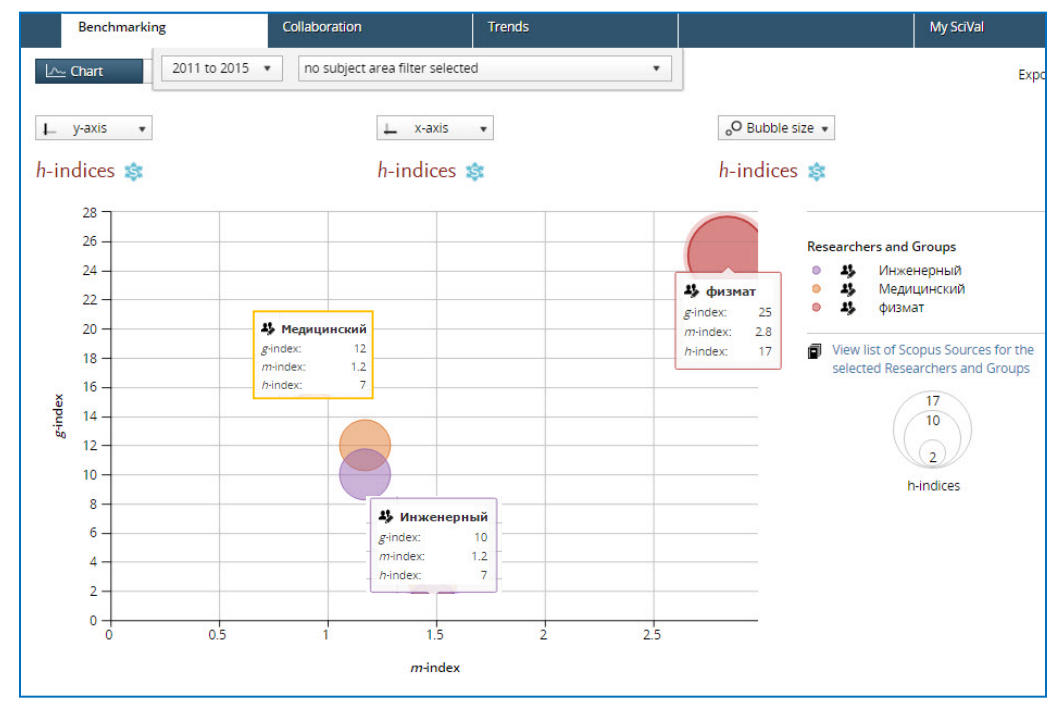

*Источник:https://ru.wikipedia.org/wiki/G-%D0%98%D0%BD%D0%B4%D0%B5%D0%BA%D1%81 <https://en.wikipedia.org/wiki/H-index> ; [www.SciVal.com](http://www.scival.com/)*

### **Показатель цитируемости, взвешенный по предметной области (Field-weighted citation impact)**

FWCI – отношение числа цитирований, полученных анализируемыми публикациями, к среднему число цитирований, полученных публикациями того же типа, в той же области и за тот же промежуток времени.

Мировой FWCI равен 1. Например, FWCI=1.16 означает, что цитируемость анализируемых статей на 16% выше мировой, а FWCI=0.91 означает, что цитируемость анализируемых статей на 9% меньше мировой.

*Источник: [http://www.elsevier.com/\\_\\_data/assets/pdf\\_file/0020/53327/scival-metrics-guidebook-v1\\_01-february2014.pdf](http://www.elsevier.com/__data/assets/pdf_file/0020/53327/scival-metrics-guidebook-v1_01-february2014.pdf)*

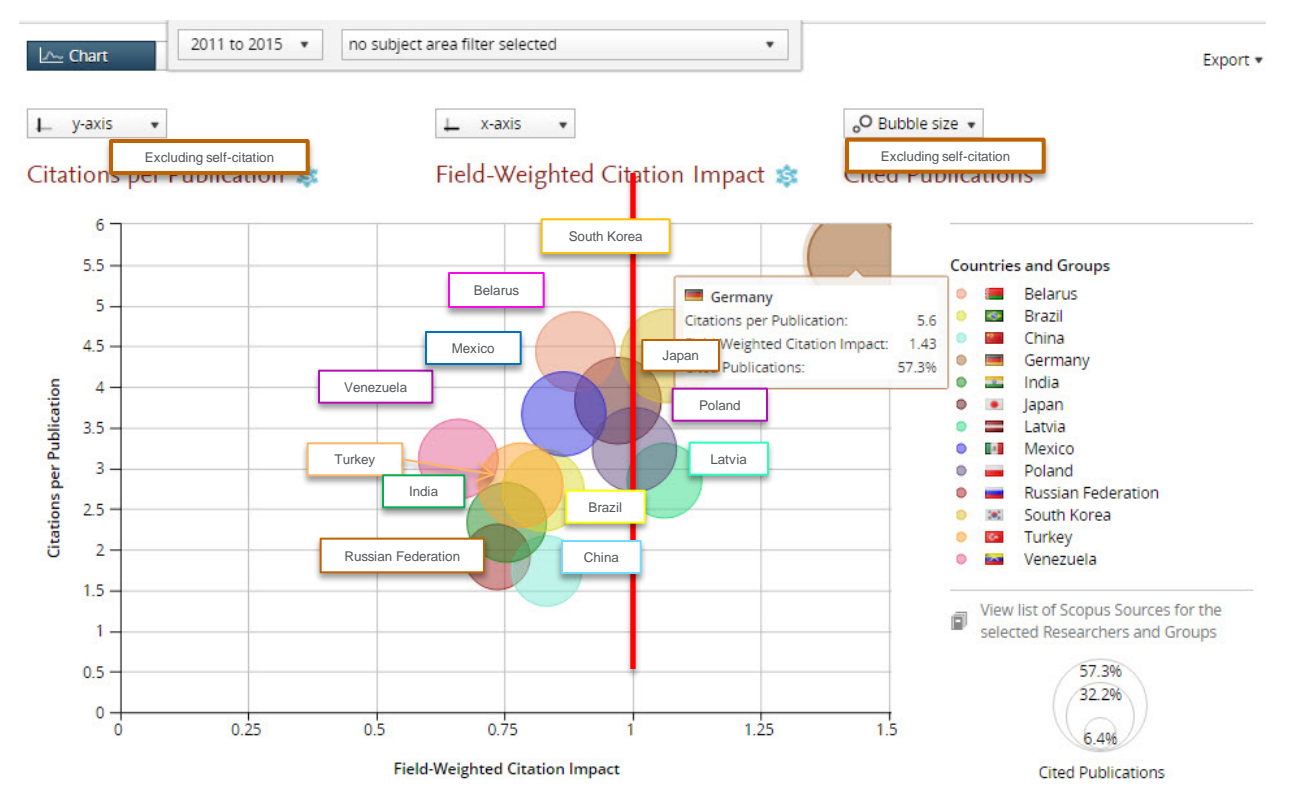

### **и еще: мультидисциплинарность**

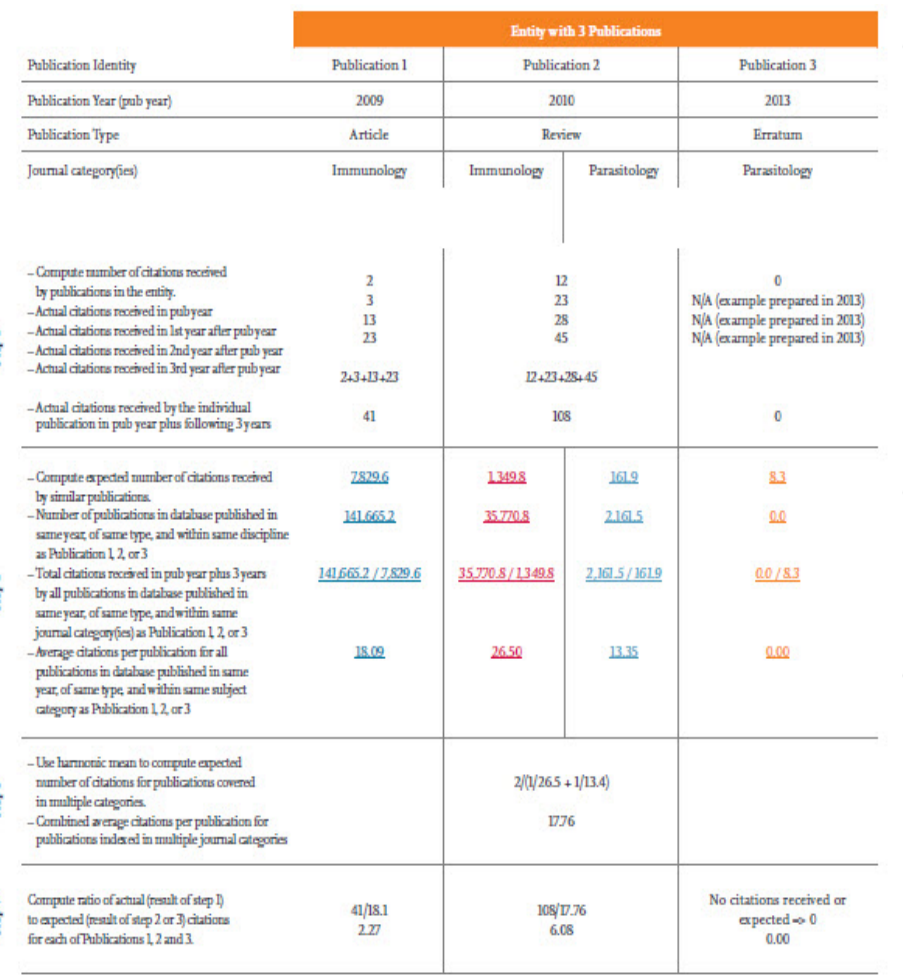

Take arithmetic mean of the results of step

4 to calculate Field-Weighted Citation Impact

for this entity

Arithmetic Mean  $(2.27 + 6.08 + 0.00)/3$ Field-Weighted Citation Impact = 2.78 • Статьи в Scopus могут относиться к более чем одной журнальной предметной категории. Когда подсчитывается ожидаемое цитирование на публикацию, как часть расчета FWCI, мультидисциплинарные публикации рассчитываются по соответствующим категориям и их цитируемость распределяется соответственно.

- Весы к предметным категориям не применяются, т.е. публикация и ее цитирования распределяются к каждой из своих категорий в равной степени.
- *Например: если публикация с 3 цитированиями относится к двум журнальным предметным категориям Паразитология и Микробиология, она рассматривается как 0.5 публикации с 1.5 цитированием в Паразитологии и 0.5 публикации с 1.5 цитированием в Микробиологии*.

# **Метрики журналов IF, SJR и SNIP**

### **Journal Impact Factor**

• **Разработчик: Юджин Гарфилд, Институт научной информации США** 

• **Отношение количества ссылок к количеству статей**

**Source-Normalized Impact per Paper – SNIP**

• **Разработчик: Henk Moed, CWTS**

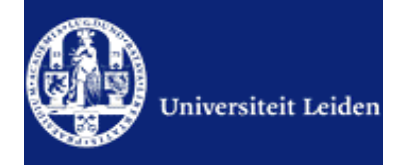

- **Контекстуальный импакт цитирования (Contextual citation impact):**
	- **выравнивает различия в вероятности цитирования**
	- **выравнивает различия в предметных областях**

### **SCImago Journal Rank – SJR**

• **Разработчик: SCImago – Felix de Moya**

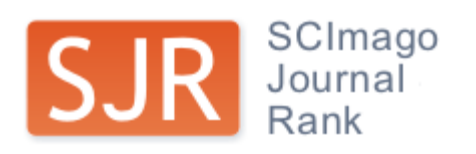

• **Метрика престижа (Prestige metrics)**

**Цитирование имеет вес в зависимости от престижа научного источника**

### **Journal Impact Factor**

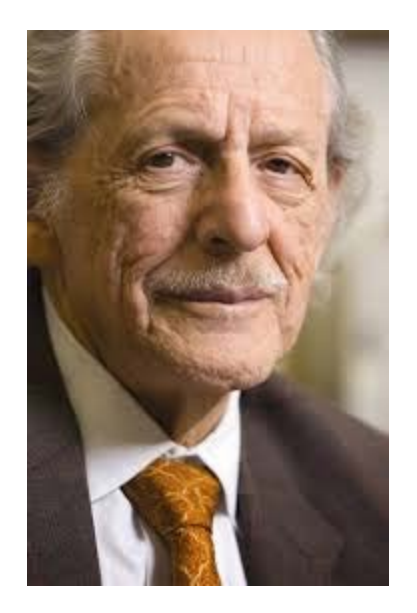

Юджин Гарфилд (р. 16 сентября 1925) — американский учёный, основатель Института Научной Информации, - *«Частота цитирования отражает ценность журнала».*

Впервые организовал междисциплинарную базу данных научных журналов и создал для нее указатель цитирования.

**[***Citj***(***Y, Y-***1)** *+ Citj***(***Y, Y-***2)] [***Pubj***(***Y-***1)** *+ Pubj***(***Y-***2)] Двухлетний импакт-фактор =**

- *Значение может значительно отличаться по областям наук*
- *Двухгодичное окно «мало» для журналов многих областей наук*
- *Не учитывает самоцитирование*
- *При вычислении в числителе учитываются все публикации в журнале*
- *Зависит от базы данных, на которой происходит расчет*

### **SNIP: Импакт-фактор нормализованный по источнику (Source-normalized impact per paper)**

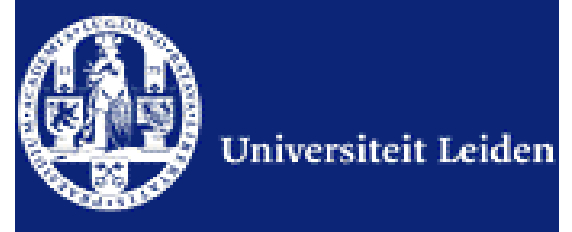

Разработчик: Henk Moed, CWTS

Контекстуальный импакт-фактор цитирования (Contextual citation impact):

- выравнивает различия в вероятности цитирования
- выравнивает различия в предметных областях
- Научная область рассчитывается динамическии для каждого журнала на основе взаимного цитирования
- Все цитаты имеют одинаковый вес
- Не зависит от покрытия базы
- Трехлетнее окно цитирования
- Учитывает только рецензируемые научные статьи

### **Source-normalized impact per paper**

Исходное значение импакт-фактора в расчете на одну статью

Потенциальное цитирование в данной предметной области

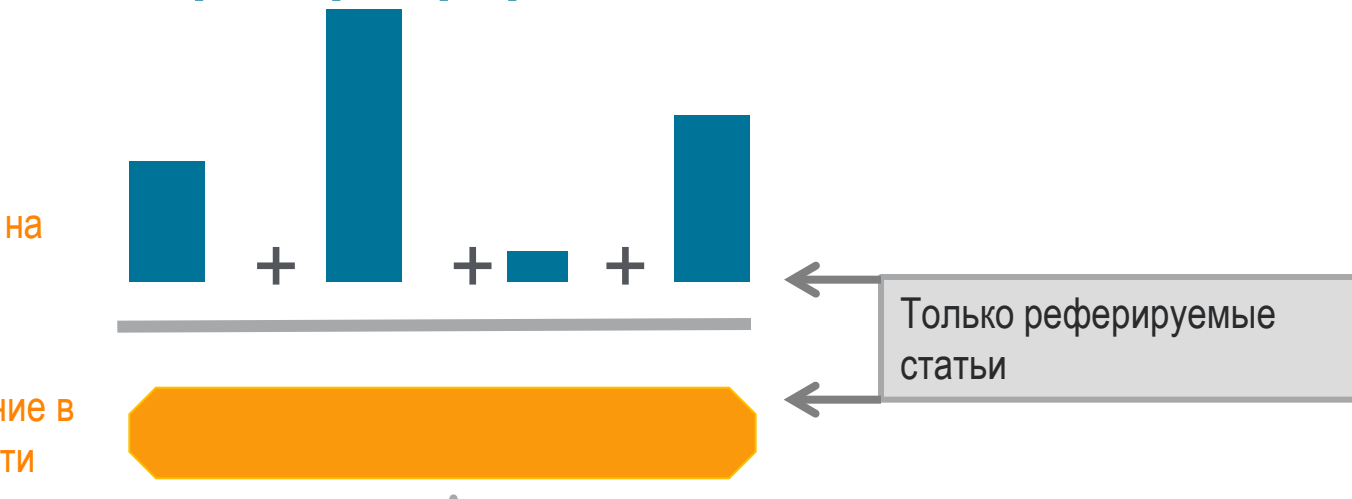

Степень покрытия предметной области в базе данных

Объем и предметная область журнала

Параметры берутся относительно среднего значения по базе

#### **Пример сравнения математического и биологического журналов**

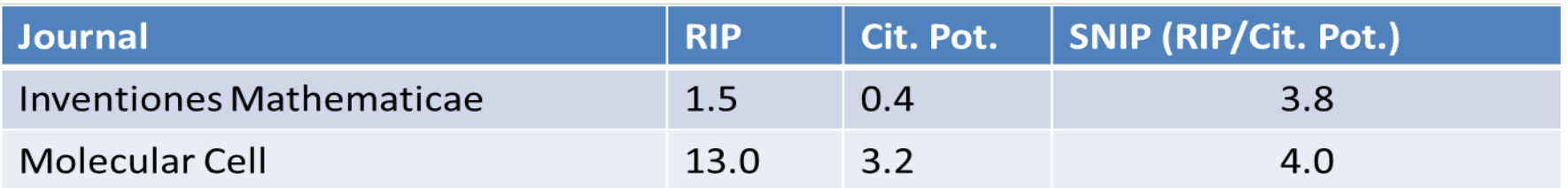

Prepared by Andrey Loktev

### **SCImago Journal Rank – SJR**

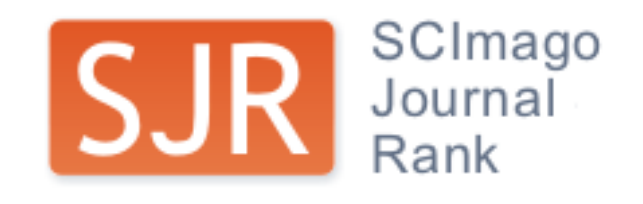

Разработчик: SCImago – Felix de Moya Метрика престижа (Prestige metrics)

Параметр различает «популярность» и «престиж» журнала. Оценивает журнал в зависимости от того попадает ли он в топ-лист самых цитируемых журналов данной области знаний Цитирование получает вес в зависимости от источника (аналогично Google PageRank) Самоцитирование журнала не может превышать 33% Учитывает только рецензируемые научные статьи Независимость престижа от научной области позволяет сравнивать журналы разных областей

*Lisa Colledge, Félix de Moya-Anegón at al. Serials – 23(3), November 2010 «SJR and SNIP: two new journal metrics in Elsevier's Scopus»*

### **SJR: Метрика престижа журнала (SCImago Journal Rank)**

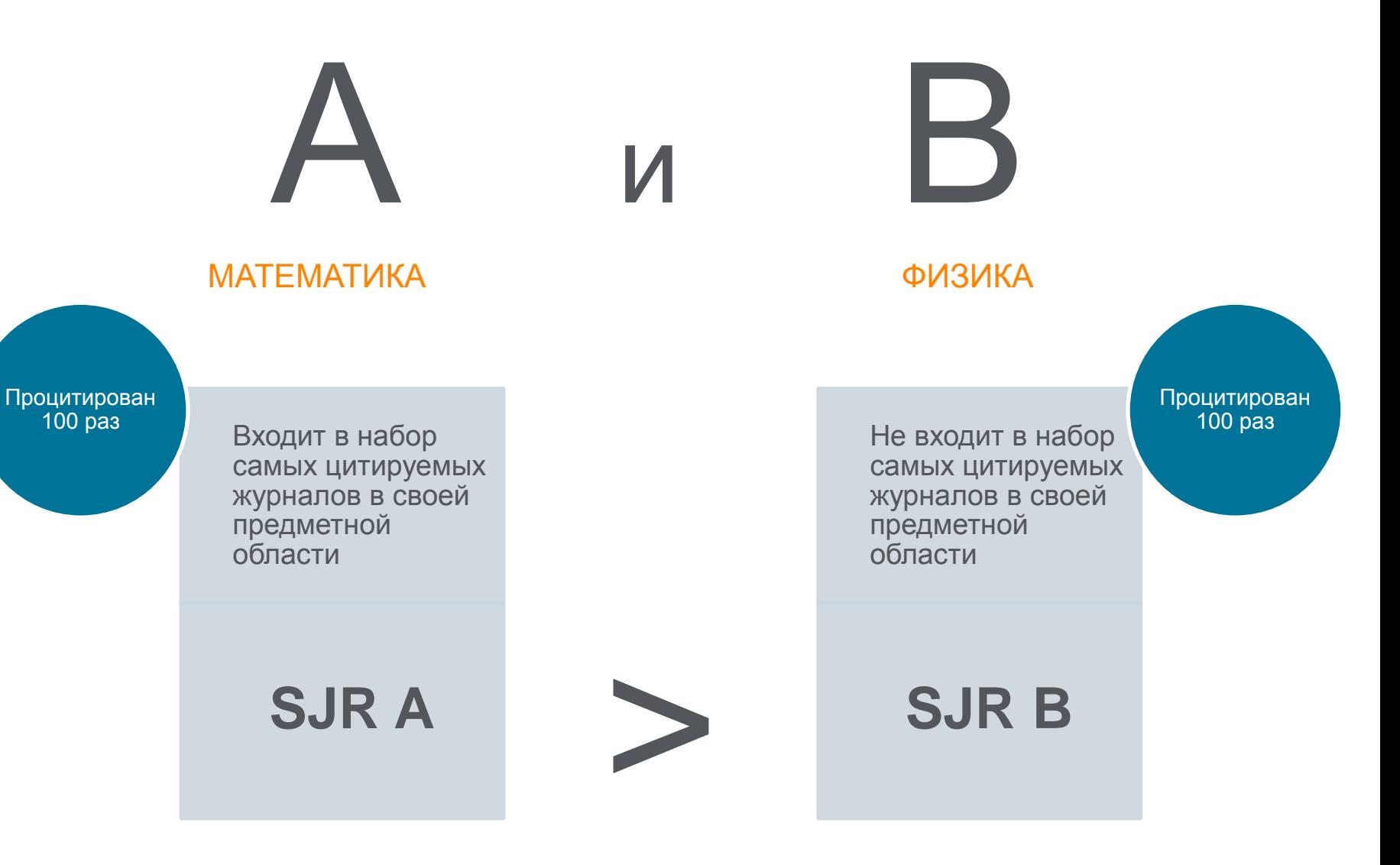

Prepared by Andrey Loktev

### **Сравнительные характеристики SJR, SNIP, JIF**

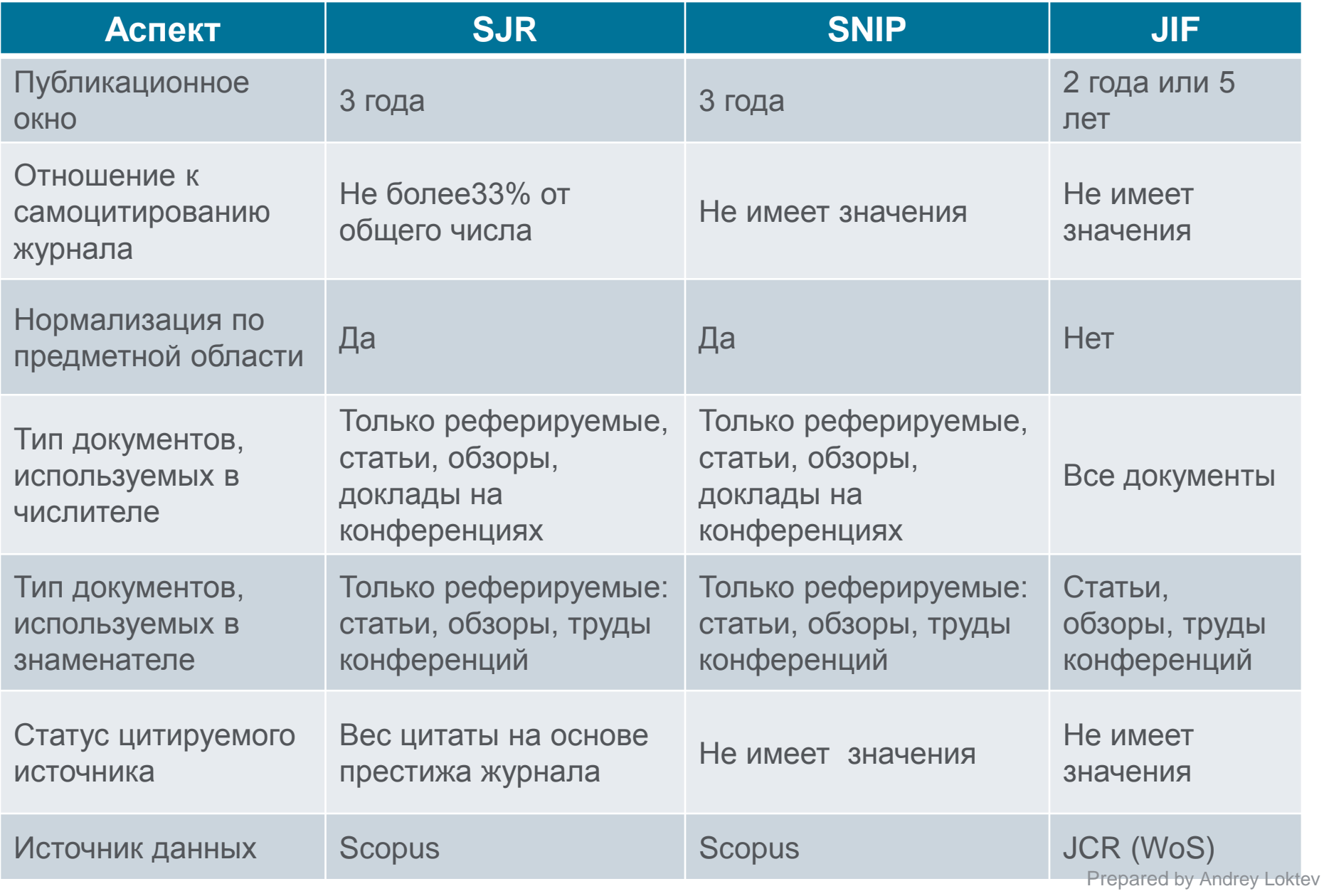

### Список журналов Scopus с метриками можно найти по адресу: http://www.journalmetrics.com/values.php

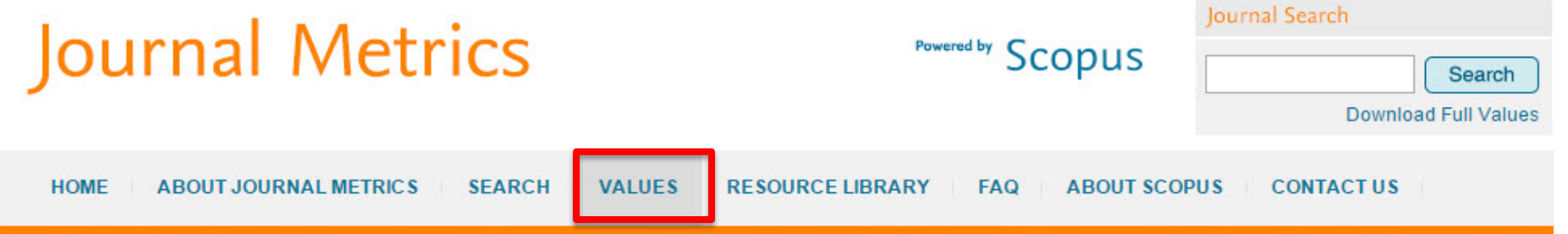

#### **Journal Metric Values**

In this section you can find the entire collection of journals covered by Scopus (currently the largest database of academic literature with 21,900 journals from 5,000 publishers) along with their SNIP, IPP and SJR metrics going back to 1999.

Download the entire dataset 1999-2013 (November 2014)

#### **Journal Metrics archive**

Due to the fact that journal metrics are calculated from Scopus, the journal metric values cannot be fixed in time. Scopus is dynamic; it shows citations per document in real time and is continuously updating historical content, in addition to new content as it comes out. As a consequence, when the values are published, they will take all the historical updates into account as well. This means that with each data refresh, all values (current and previous years) are recalculated and refreshed. This is good if you want up-to-the-minute values, but can make it difficult to validate quoted values.

While we believe that reporting the current state of the database to be more transparent, we also realize that reports have been created based on previous metric sets. For this purpose historical datasets are maintained in this archive thus allowing for validation of past values.

Also, since 2012 SNIP and SJR values are being calculated using a modified algorithm. Read more on these changes on the about journal metrics pages

#### **About SNIP**

Source Normalized Impact per Paper measures contextual citation impact by weighting citations based on the total number of citations in a subject field.

Learn more

#### About IPP

The Impact per Publication measures the ratio of citations per article published in the journal.

Learn more

#### About SJR

### **CiteScore (с 2016, Elsevier)**

**На примере показан расчет CiteScore calculated для 2015**

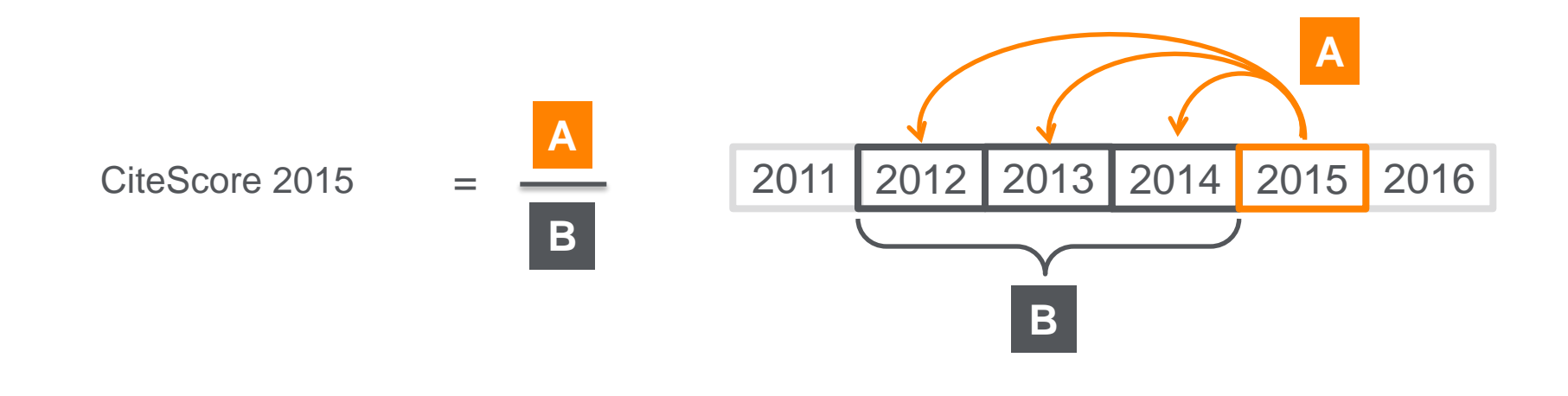

#### **CiteScore**

A = Ссылки, сделанные в определенный год на документы опубликованные в предыдущие 3 года

B = Документы (такого же типа как и A), опубликованные в предыдущие 3 года

### **CiteScore дополнит уже существующие метрики SJR и SNIP**

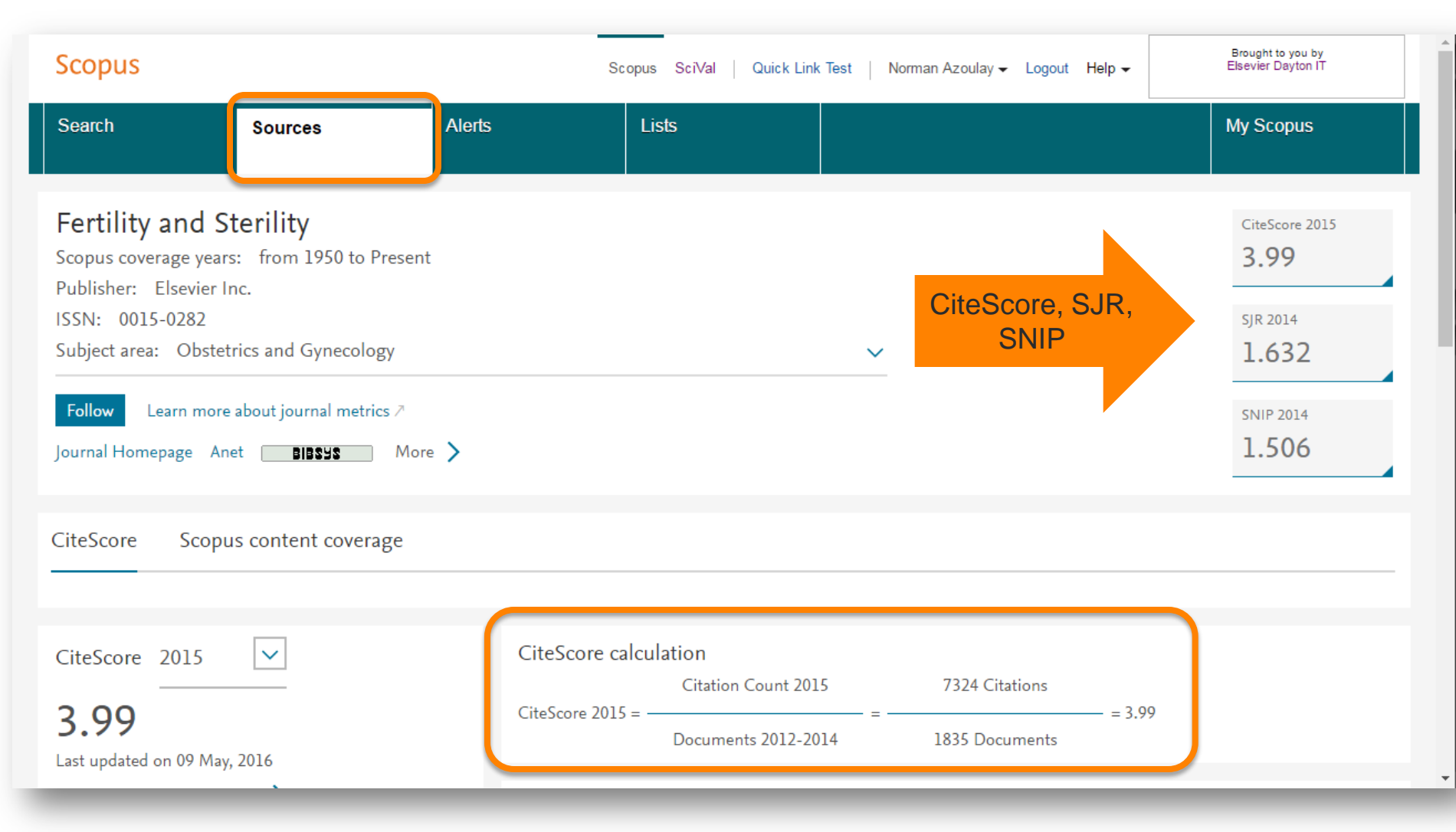

### **Прозрачность в расчете CiteScore**

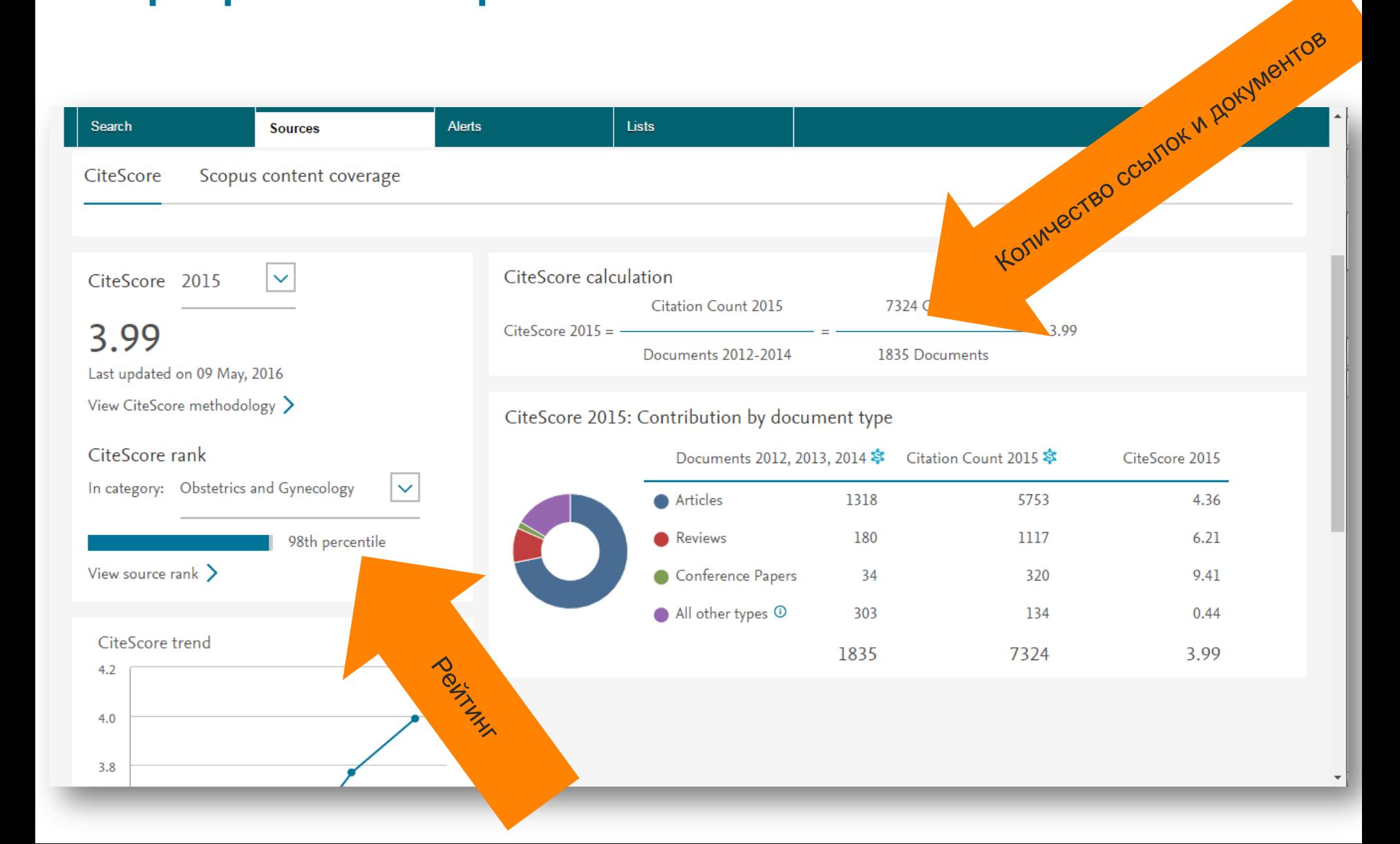

### **Анализ топовых публикаций позволяет определить свои преимущества и скорректировать стратегию**

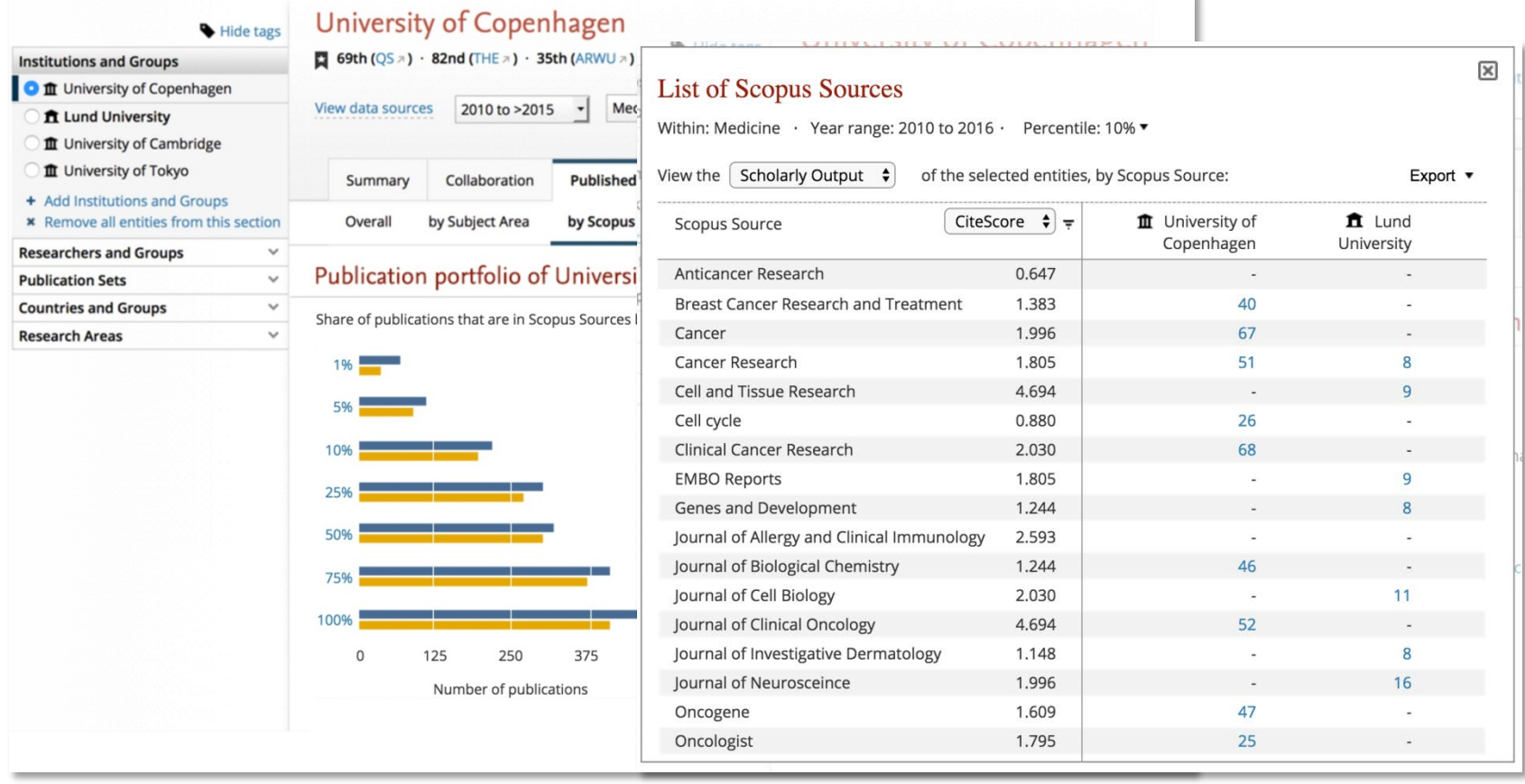

Включает новую метрику **CiteScore** в SciVal: возможность сравнения публикационный профиль вашей организации с другой, по топ % журналов

### **Новые метрики: просмотры/чтение/использование. Интересные факты**

- **1. Чтение/просмотры является ранним индикатором точек научного роста**, т.к. чтение выходит на пик в короткий срок после публикации (т.н. "фактор новизны"), обычно в течение 2х месяцев
- **2. Непубликующиеся ученые составляют треть научного сообщества**
	- a) т.н. "чистые читатели" не публикуются и не цитируют, но могут применять данные из журналов в работе - например врачи
	- b) в университетах "чистые читатели" представлены студентами и непубликующимися преподавателями
- **3. SciVal теперь позволяют анализировать эту активность "молчаливого" сообщества**

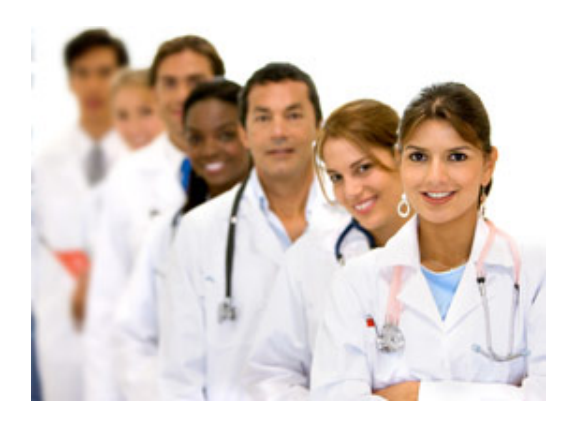

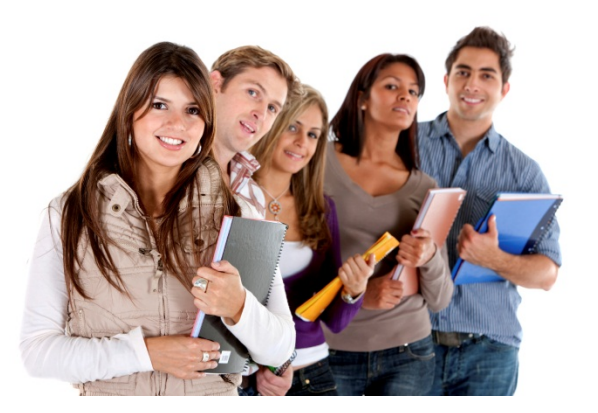

### **Интересные факты о статистике чтения/просмотров/использования**

### **4. Существует большая вариативность в статистике чтения и цитируемости в зависимости от дисциплины**

- *a) Большое число загрузок статей, но небольшое число цитирований =*  Социальные и Гуманитарные либо Прикладные науки (например клинические исследования)
- *b) Высокое число цитирований, но низкая загрузка статей =* Физические науки (например химия)

**5. Пока точно не определяется, ведет ли загрузка статьи или реферата к их фактическому прочтению** 

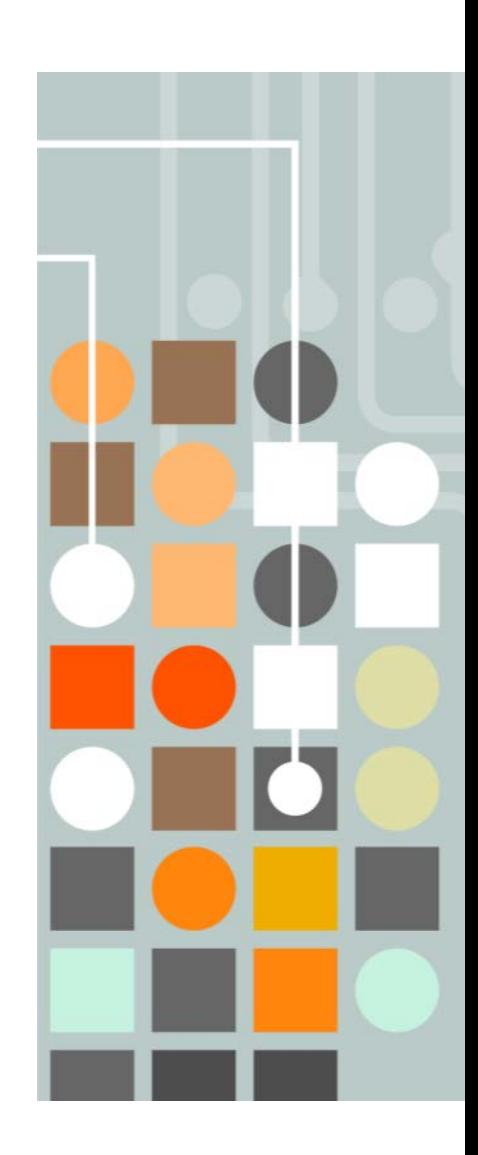

### **В чем преимущество комбинации данных по цитированию и чтению?**

- Научные исследования имеют много измерений, нельзя полагаться на одну метрику оценки (цитирование) и использование и цитирование **дополняют друг друга**.
- Использование **может быть более важным индикатором**, особенно в областях, где цитирование накапливается медленно.
- **Может быть индикатором восходящих тенденций,** т.к. измеряет ранний интерес читателей к документу :
	- Рост использования наблюдается в первые месяцы после публикации
	- Цитирование достигает пика в течение 4х лет.

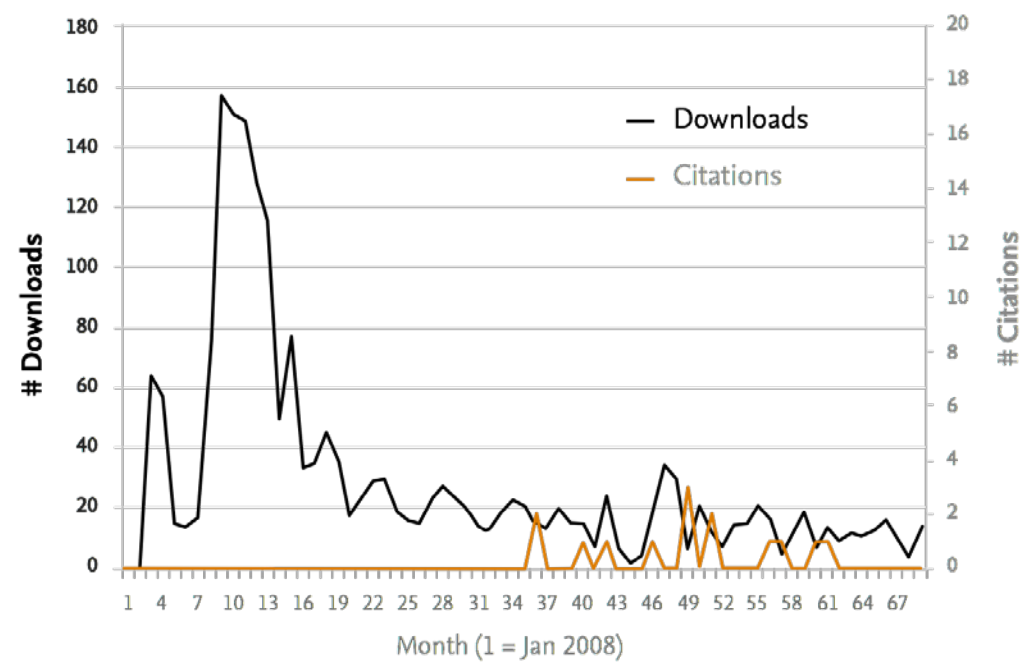

*Анализ использования/цитирования на примере одной из статей*

### **Альтернативные/дополнительные метрики**

Позволяют дополнить портфолио «научного превосходства» ученого, группы ученых, организации, страны:

- Awards (полученные гранты) *– успешность в получении грантового финансирования*
- Economic Impact (цитирование в патентах) *– успешность и вклад в практическое применение/экономику*
- Societal impact (научное упоминание в масс медиа) *– влияние, научный авторитет через СМИ*

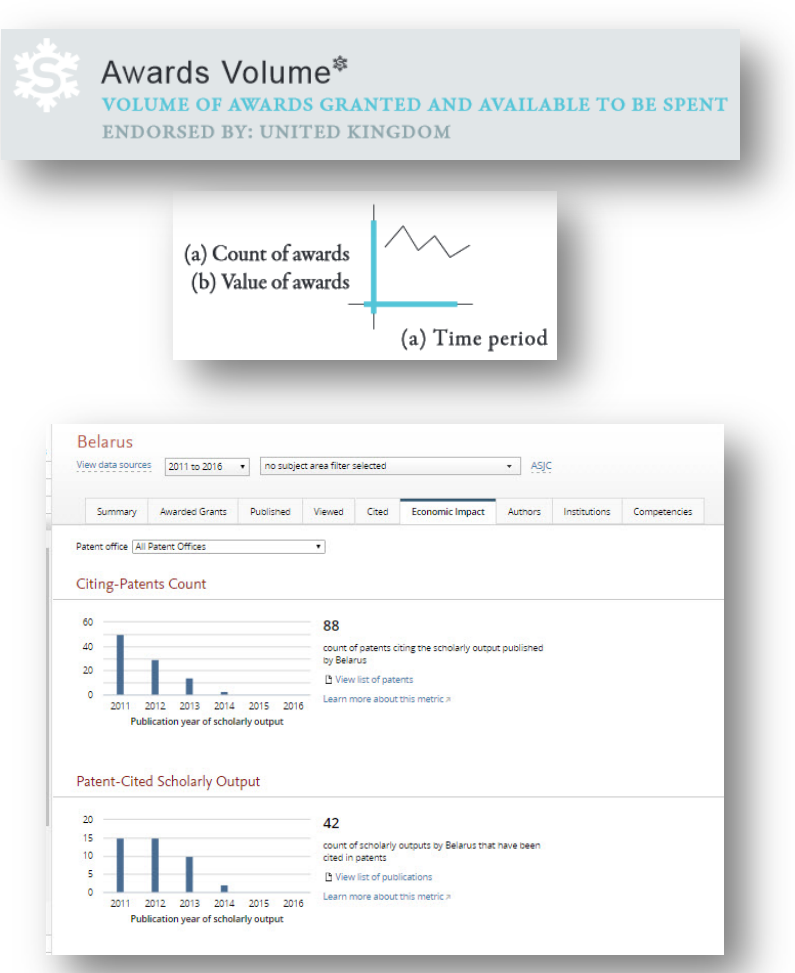

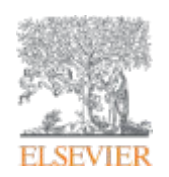

## **Ресурсы Elsevier**

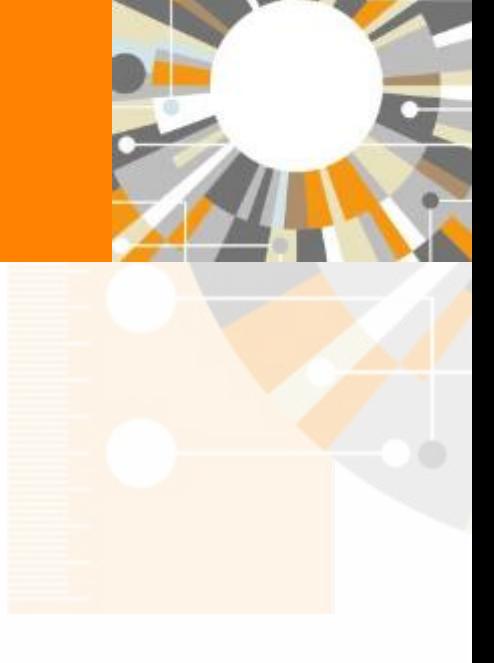

**Empowering Knowledge** 

#### **ELSEVIER**

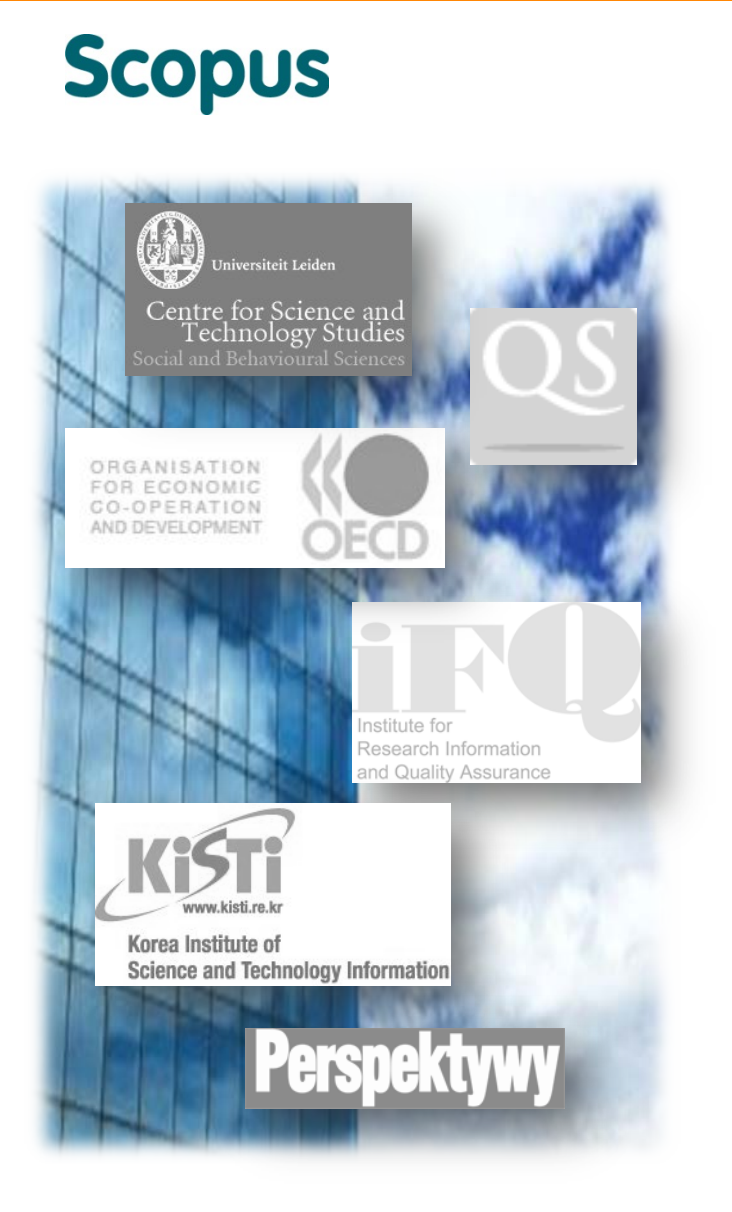

- Крупнейшая реферативно-аналитическая база данных с **65 млн**  записей
- Ежедневное обновление:
	- **21,912 изданий от 5,000 международных издательств**  (вкл. 4,240 журналов Open access, ~19 % full-text)
	- **367** отраслевых изданий
	- **421** книжных серий
	- **120,000 книг**
	- **7,3 млн.** конференционных докладов
	- **"Articles-in-Press"** из более чем **3,750** журналов
	- Охват по:
		- Life Sciences
		- Health Sciences
		- **Physical Sciences**
		- Social Sciences
		- Arts and Humanities
- Информации о цитировании с **1970**
- Независимые метрики оценки журналов:
	- **SNIP**: The Source-Normalized Impact per Paper
	- **SJR**: The SCImago Journal Rank
	- **CiteScore - осенью 2016, FREE**
- **17 млн** автоматически созданных профилей авторов, с возможностью корректировки (с любого компьютера имеющего выход в Интернет)
- Взаимосвязь с ORCID
- **8 млн** автоматически созданных профилей организаций
- Обзор цитируемости

**Scopus** 

### **Одним поисковым запросом выдает информацию по публикациям и патентам**

Search

Sources

Alerts Lists Help  $\vee$ 

### Document search

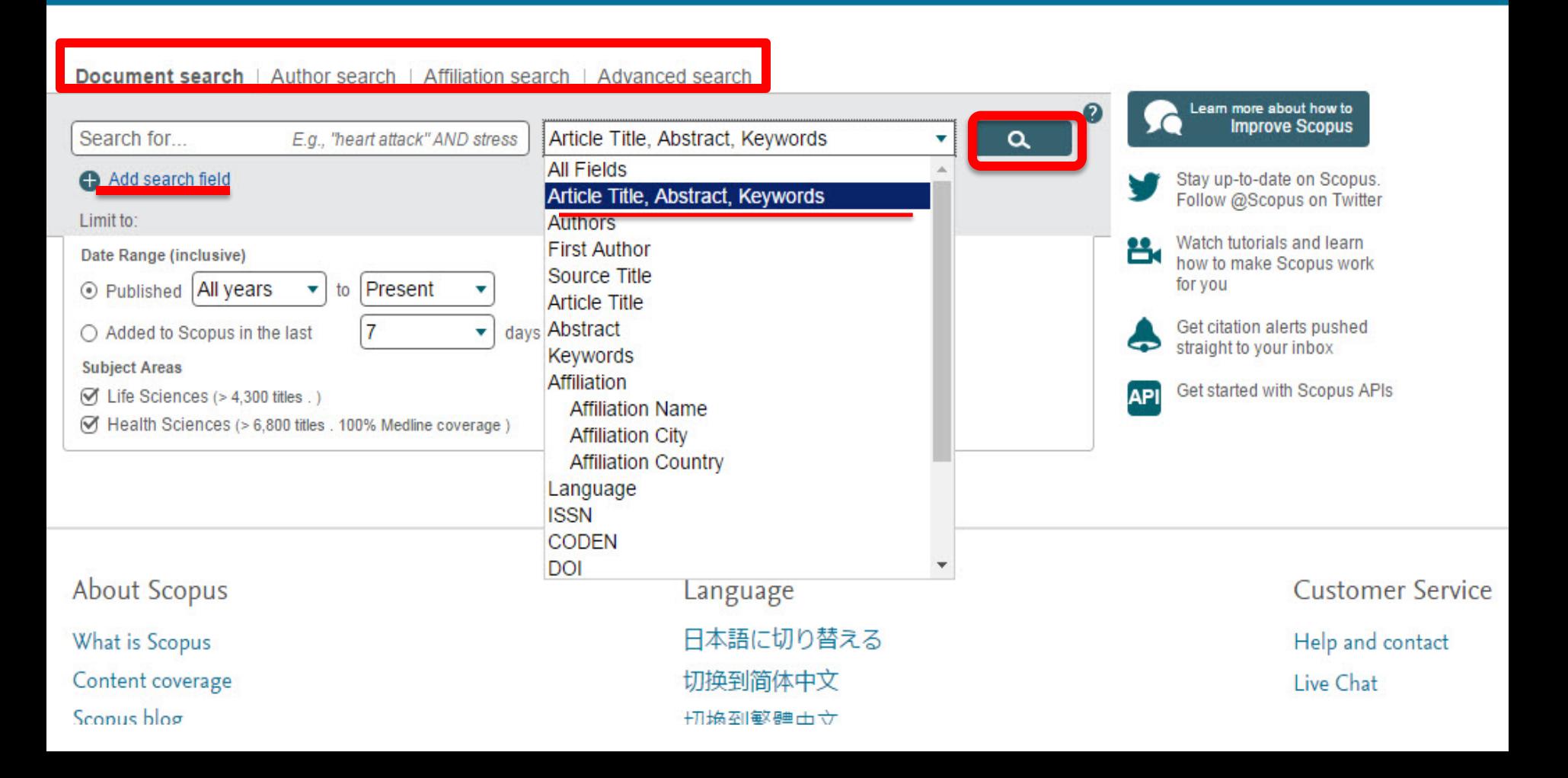

#### **ELSEVIER**

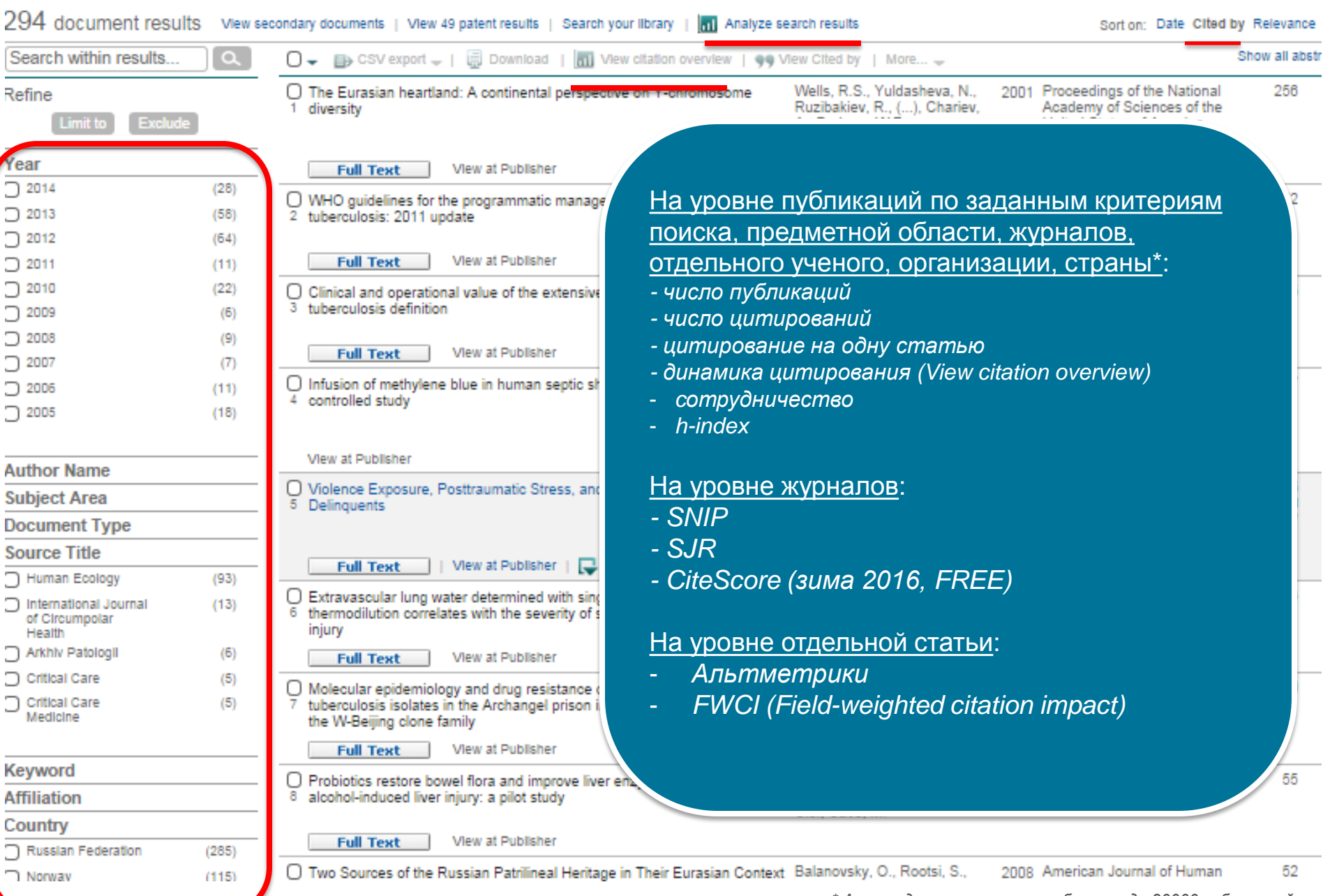

*\* Анализ данных ограничен объемом до 20000 публикаций*

### **Профиль автора в Scopus**

### Author details

The Scopus Author Identifier assigns a unique number to groups of documents written by the same author via an algorithm that matches authorship based on a certain criteria. If a document cannot be confidently matched with identifier, it is grouped separately. In this case, you may see more than 1 entry for the same author.

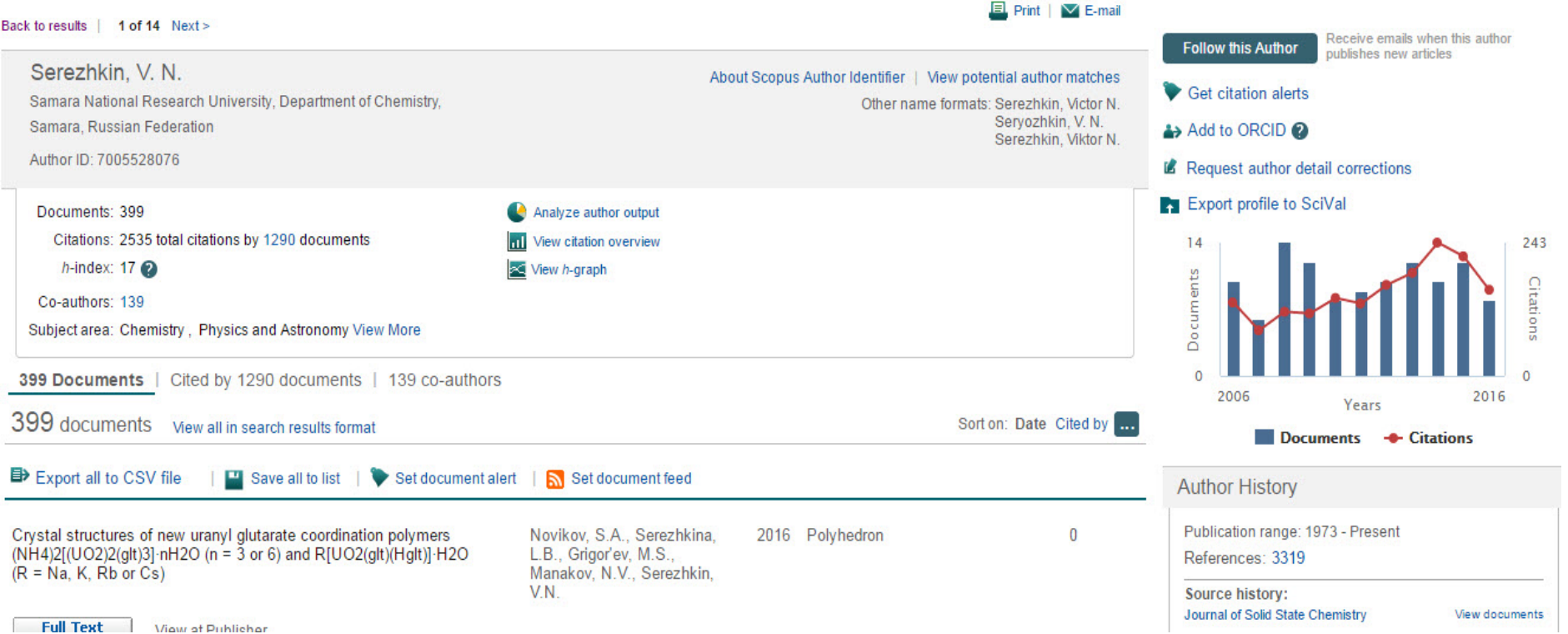

Scopus

### Профиль организации в Scopus

Lists Help  $\vee$  Galina Yakshonak  $\vee$ Search Sources Alerts

### Affiliation details (Belarusian State University)

#### Back to results | < Previous 2 of 71 Next >

and the property of the property of

**E>** Export | EL Print | ▽ E-mail

Receive emails when new

 $21.2%$ 

**Follow this affiliation** 

 $21.1%$ 

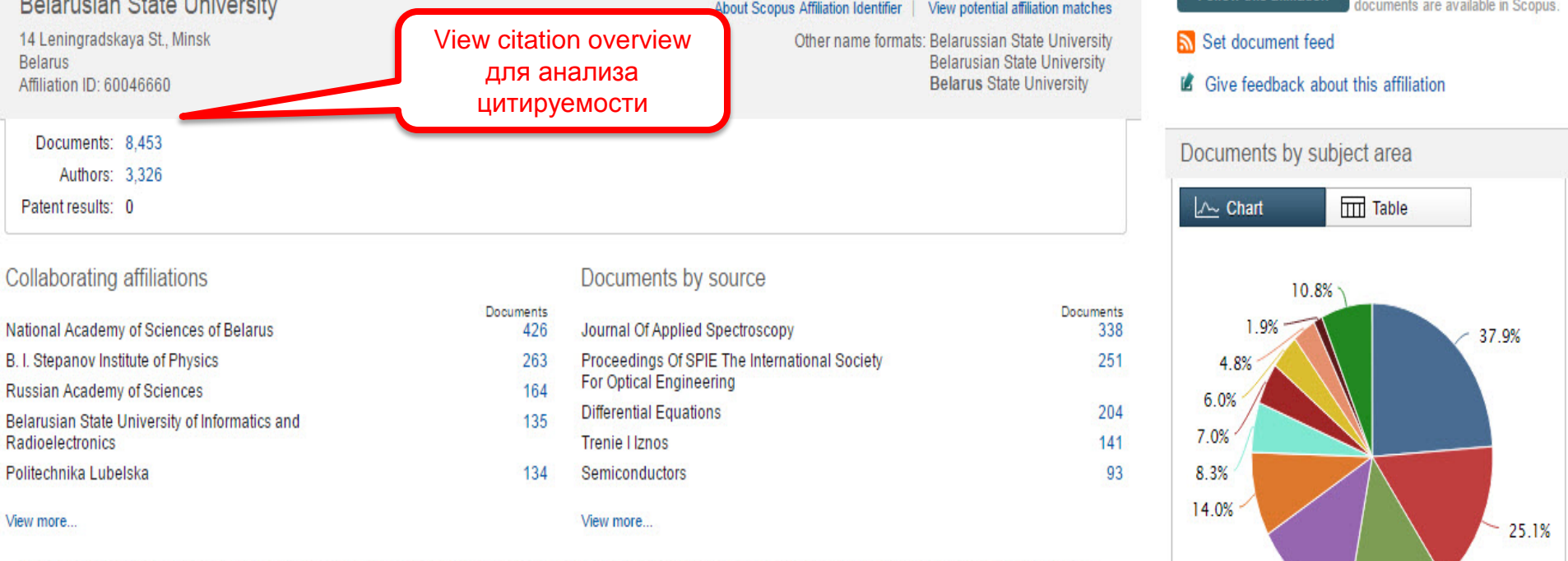

The data displayed above is compiled exclusively from articles published in the Scopus database. To request corrections to any inaccuracies or provide any further feedback, please contact us (registration required). The data displayed above is subject to the privacy conditions contained in the privacy policy.

Top of page  $\triangle$ 

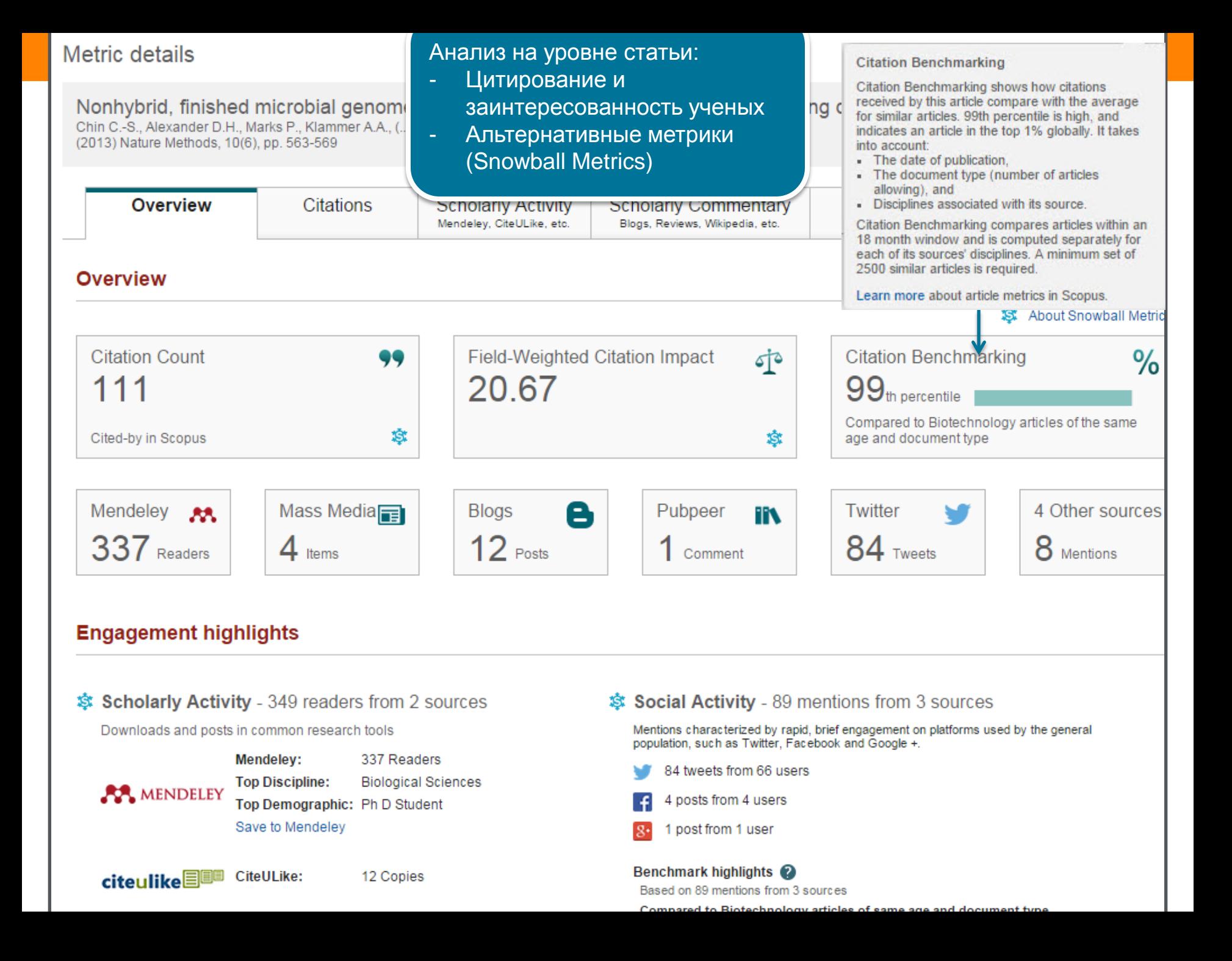

#### Metric details Nonhybrid, finished microbial genome assemblies from long-read SMR1 Chin C.-S., Alexander D.H., Marks P., Klammer A.A., (...), Korlach J. (2013) Nature Methods, 10(6), pp. 563-569 Overview **Citations Scholarly Activity** Scholarly C Blogs, Reviews Mendeley, CiteULike, etc. Scholarly Activity 349 readers from 2 sources Indirect measurement of activity by people using scholarly platforms such as Mendeley, and CiteULike. **Mendeley Readers** CiteULike АA. 12 337 Readers Save to Mendeley

Активность профессиональных

**捻** About Snowball Metric

социальных сетей:

**Mendeley** 

**CiteULike** 

目即

#### **Mendeley Reader demographics**

#### View publication in Mendeley

#### **By discipline**

55% Biological Sciences 6% Computer And

**Information Science** 

1% Arts And Literature

#### View all

#### By academic status

**State Committee** 

- 
- 21% Ph D Student 9% Student Master
- 7% Post Doc

#### View all

By country

- 5% United States
	- 2% Germany
	- 1% Belgium

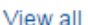

### **View citation overview**

#### Citation overview This is an overview of citations for this author

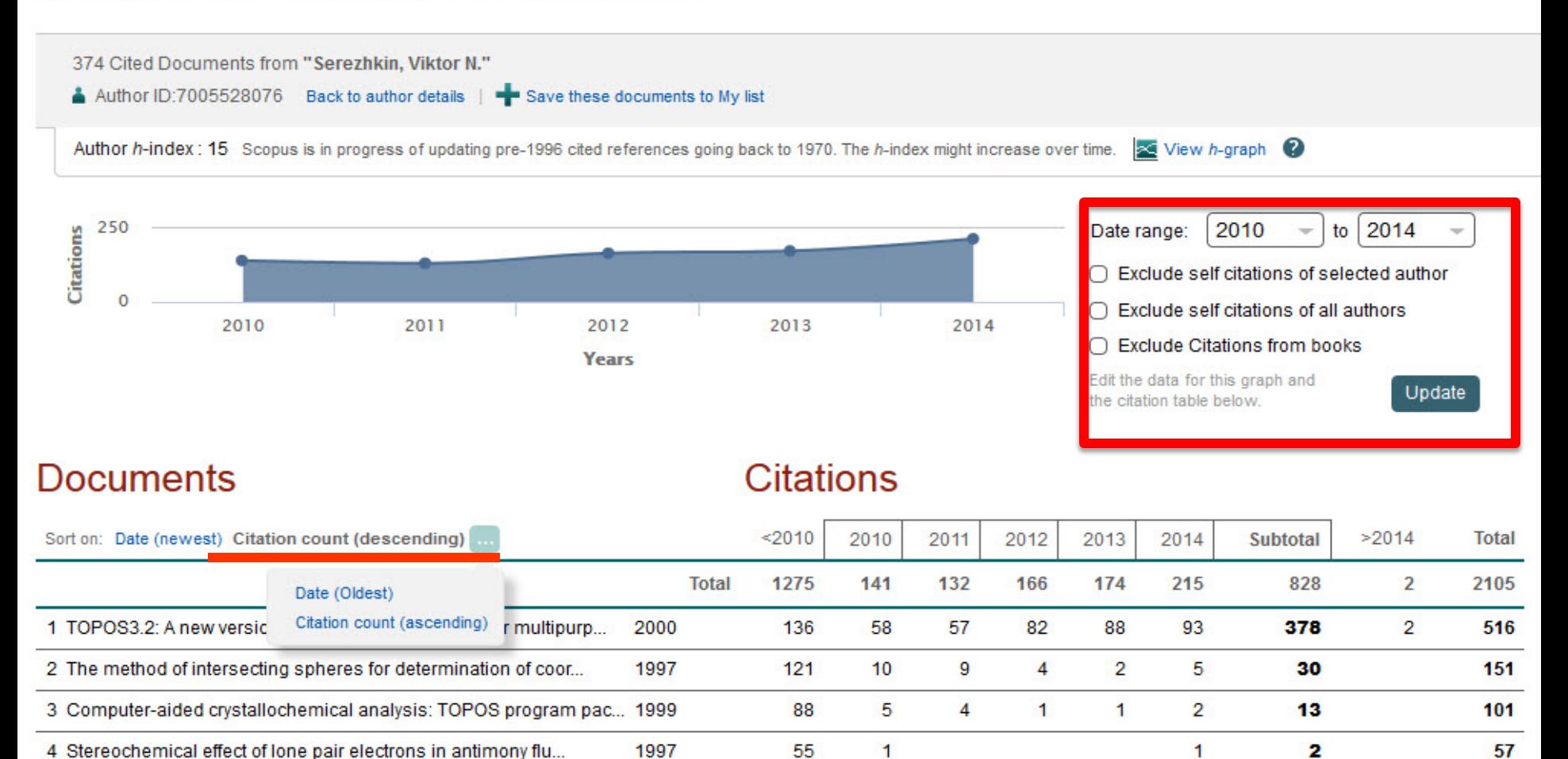

www.scopus.com/cto2/main.url?stateKey=CTOE\_543138898&origin=cto#showMoreSort

5. Crystallochemical formula as a tool for describing metal-lig-

### **Сравнение журналов по основным показателям**

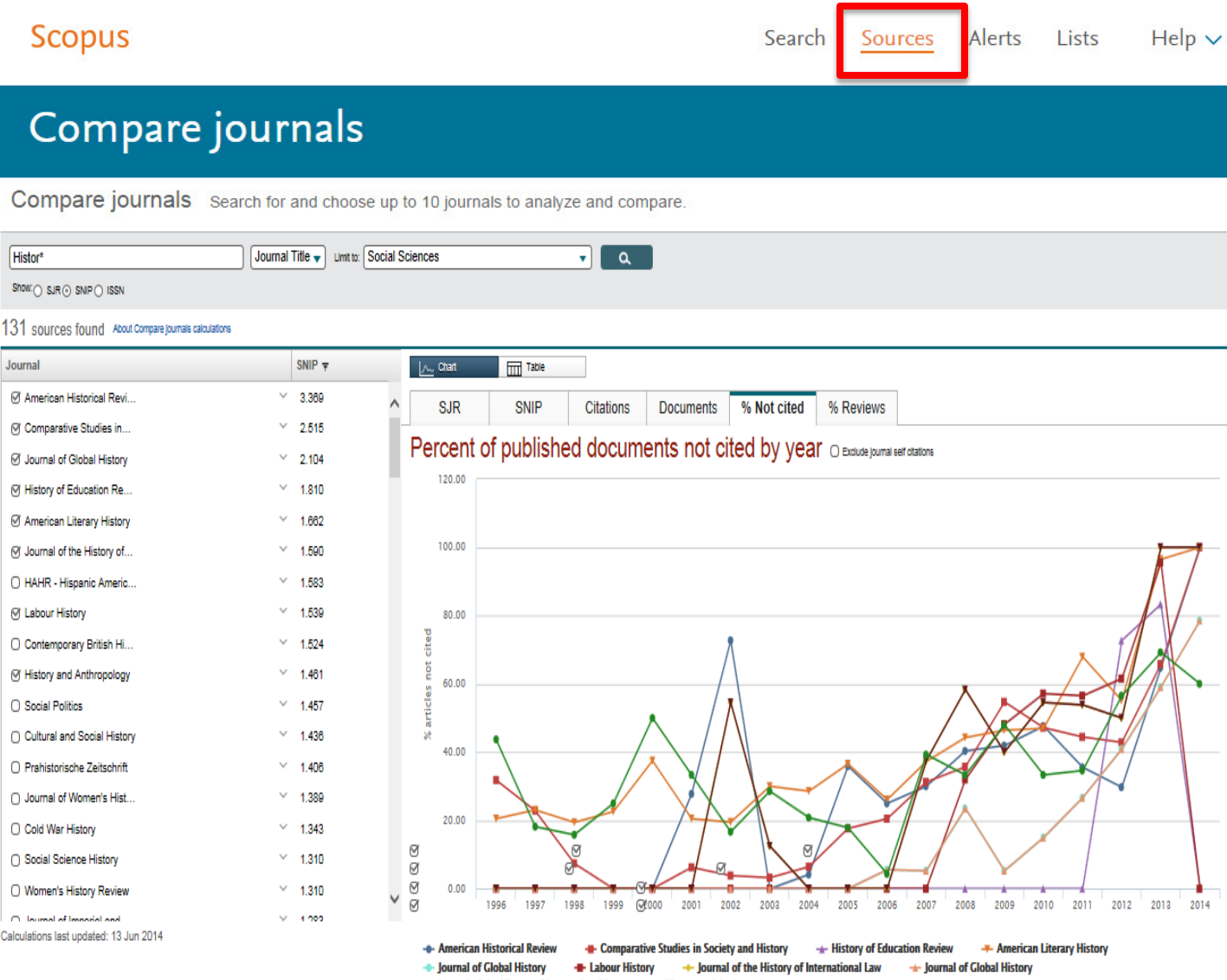

+ Journal of the History of International Law + History and Anthropology

Note: Scopus does not have complete citation information for articles published before 1996. Calculations last updated: 05 Sep 2014

#### **ELSEVIER**

**Overview**

### **SciVal – аналитический инструмент на основе данных Scopus**

- Анализ большого объема данных
	- Аналитические данные по 220 странам
	- Аналитические данные по 7500 организациям
	- Возможность анализа на индивидуальном уровне на основе авторских профилей; структурных подразделений (на основе авторских профилей)
	- Возможность самостоятельно создавать объект для анализа (на основе заданных критериев поиска)
	- Анализ по более 20 метрикам *(с разными вариантами, напр. цитируемость с самоцитируемостью и без),* включая новые показатели Views *(просмотры востребованность)* и Economic Impact *(цитируемость в патентах – практическое применение)*
	- Карты компетенций для организаций (на основе со-цитирования)

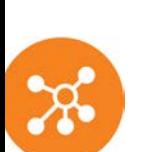

# **Сollaboration**

**Benchmarking**

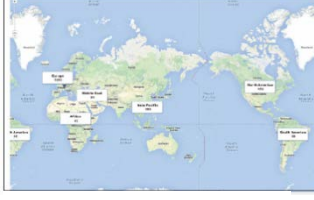

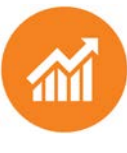

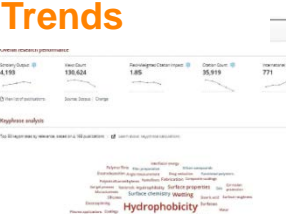

### **Возможный набор метрик в SciVal**

Детальное изучение данных о вас в различных аспектах для определения ключевых сильных позиций

### **Productivity metrics**

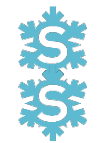

Scholarly Output *h*-indices (*h*, *g*, *m*)

### **Citation Impact metrics**

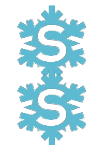

Citation Count Citations per Publication Cited Publications *h*-indices (*h*, *g*, *m*) Field-Weighted Citation Impact Publications in Top Percentiles Publications in Top Journal Percentiles Collaboration Impact (geographical) Academic-Corporate Collaboration Impact

### **Collaboration metrics**

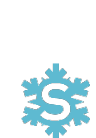

Authorship Count Number of Citing Countries Collaboration (geographical) Academic-Corporate Collaboration

### **Disciplinarity metrics**

Journal count Journal category count

### **Views**

Views count Views per publication Field-Weighted Views Impact

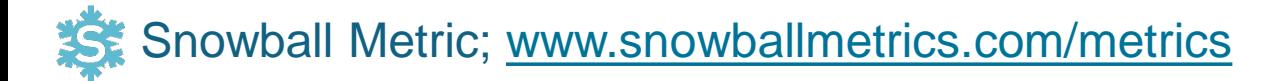

### **Даже в одной предметной области, разные подобласти ведут себя по разному: акустика и ультразвук**

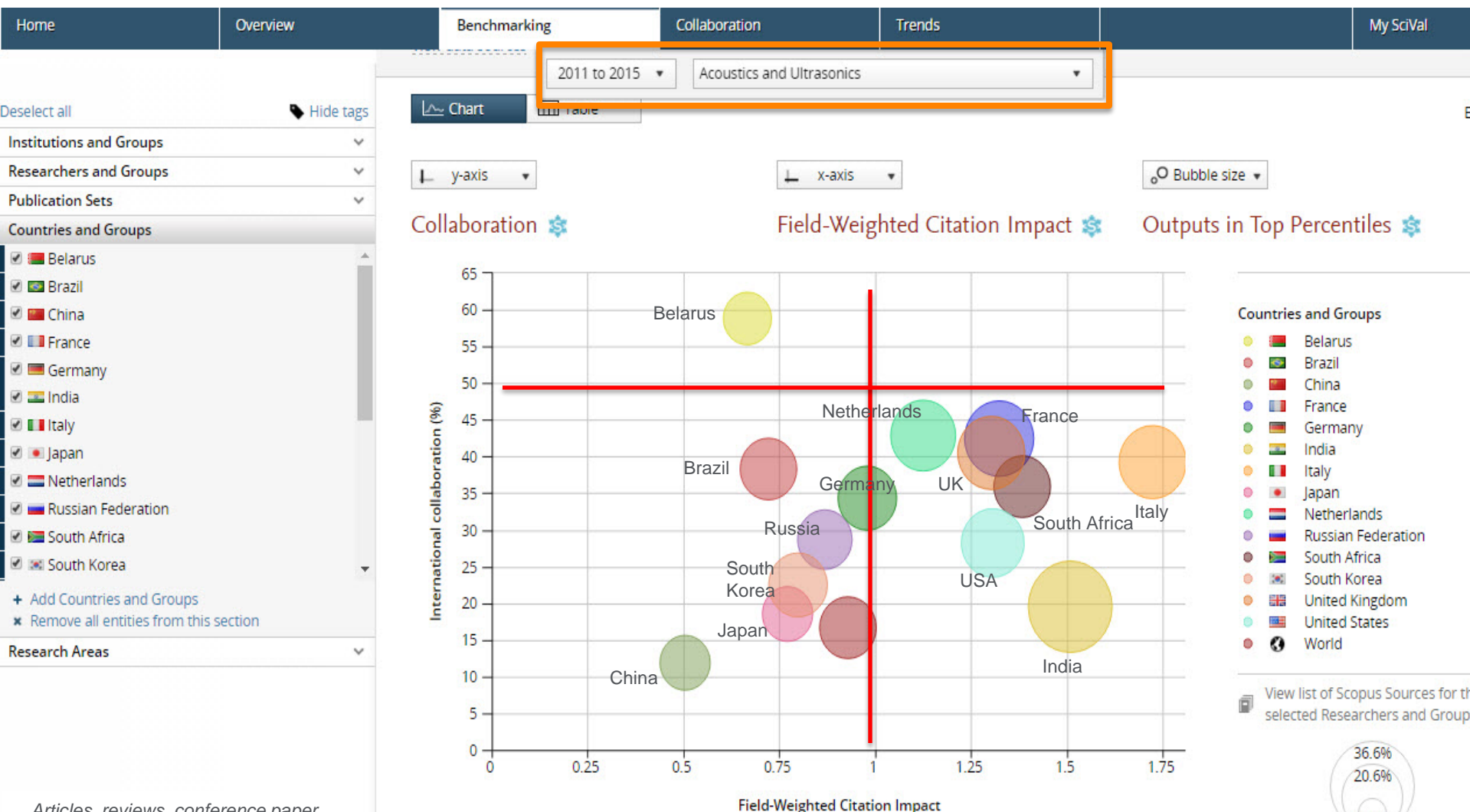

4.1%

### **Даже в одной предметной области, разные подобласти ведут себя по разному: астрономия и астрофизика**

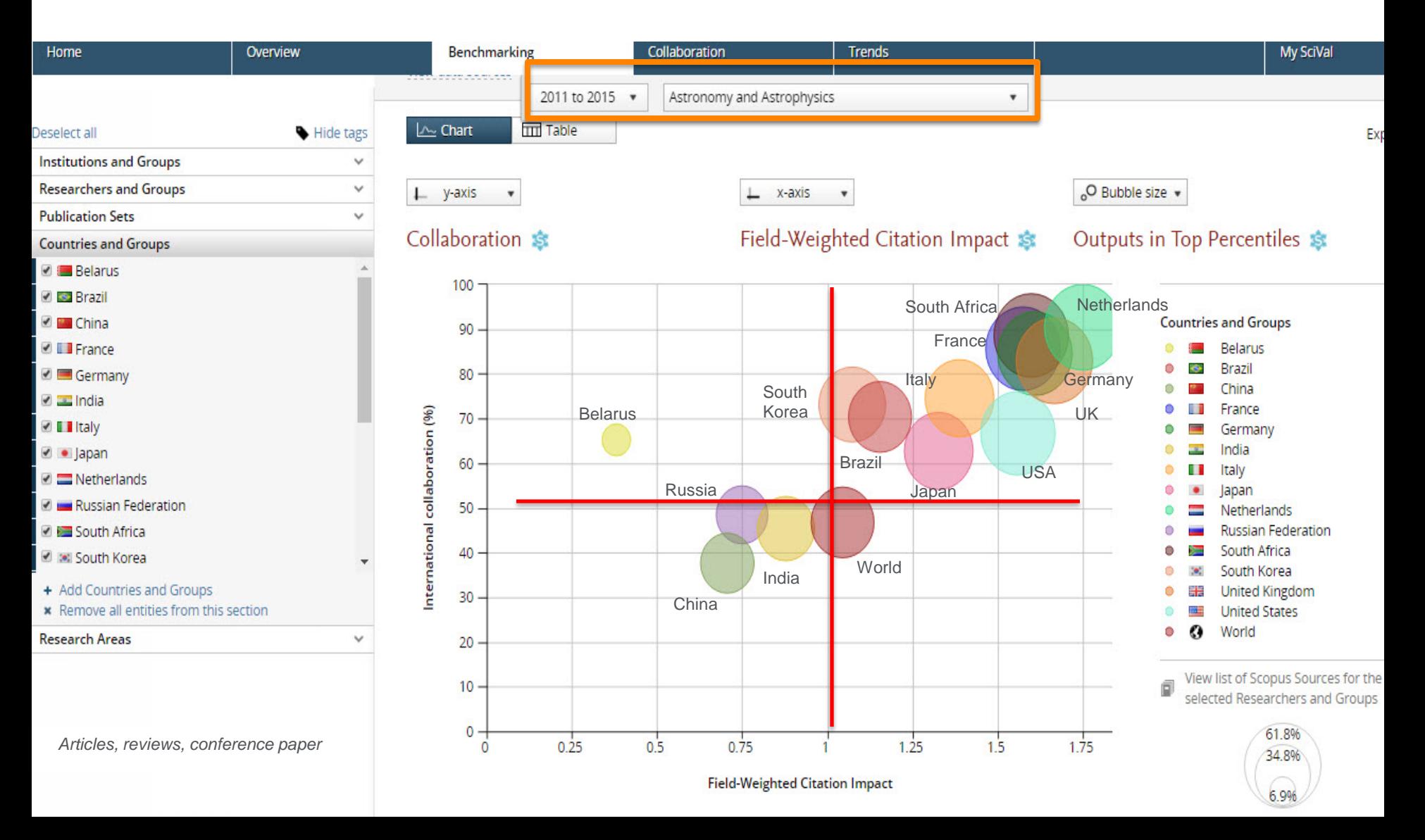

#### **ELSEVIER**

### **Средняя цитируемость (без самоцитируемости), среднее число просмотров и попадание в топ-25% самых цитируемых статей (без самоцитируемости)**

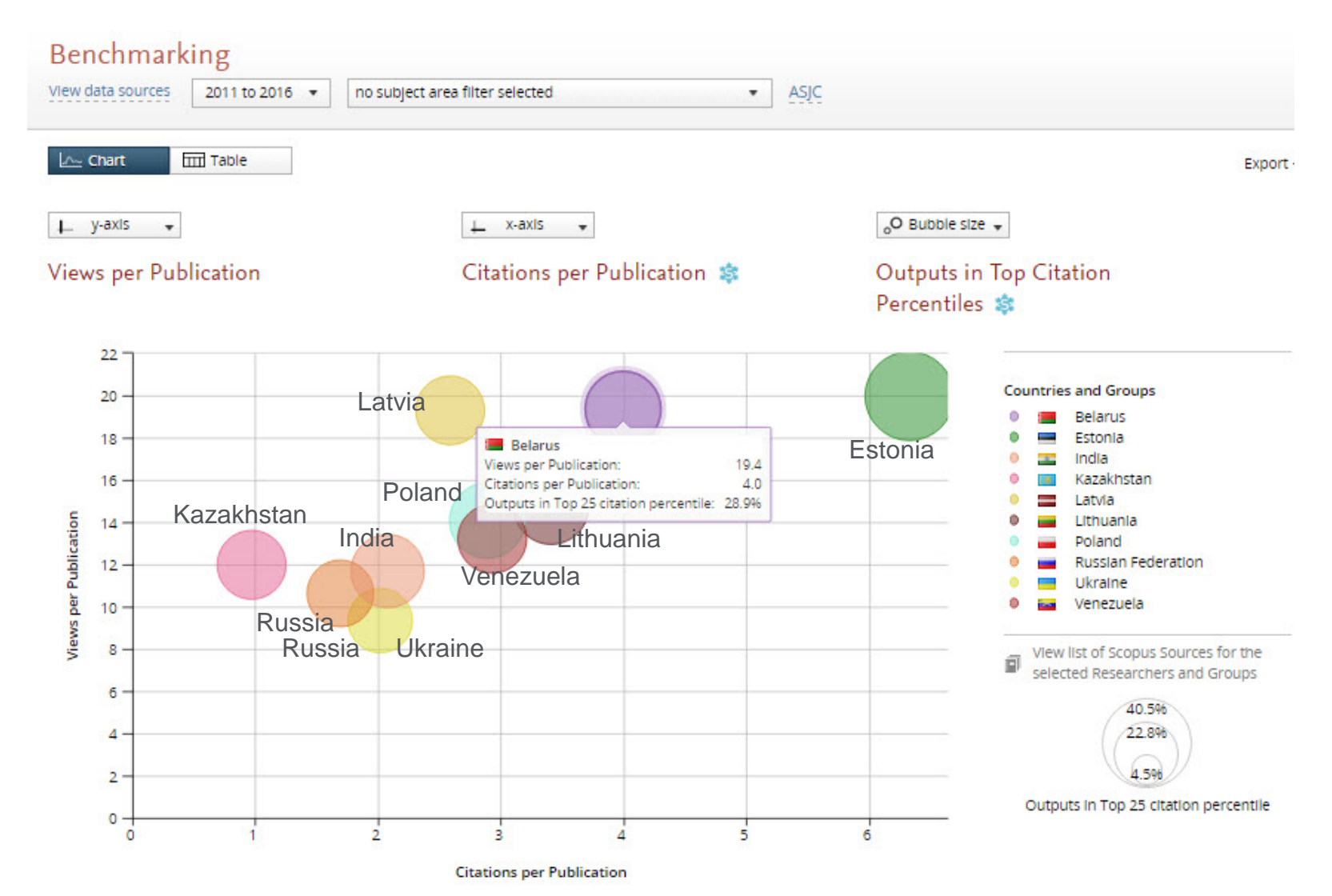

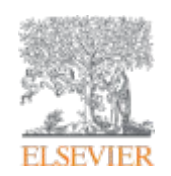

# **ВЗГЛЯД НА BELARUS 2011-2015**

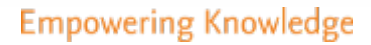

### Объемы публикаций (0 - 7 k)

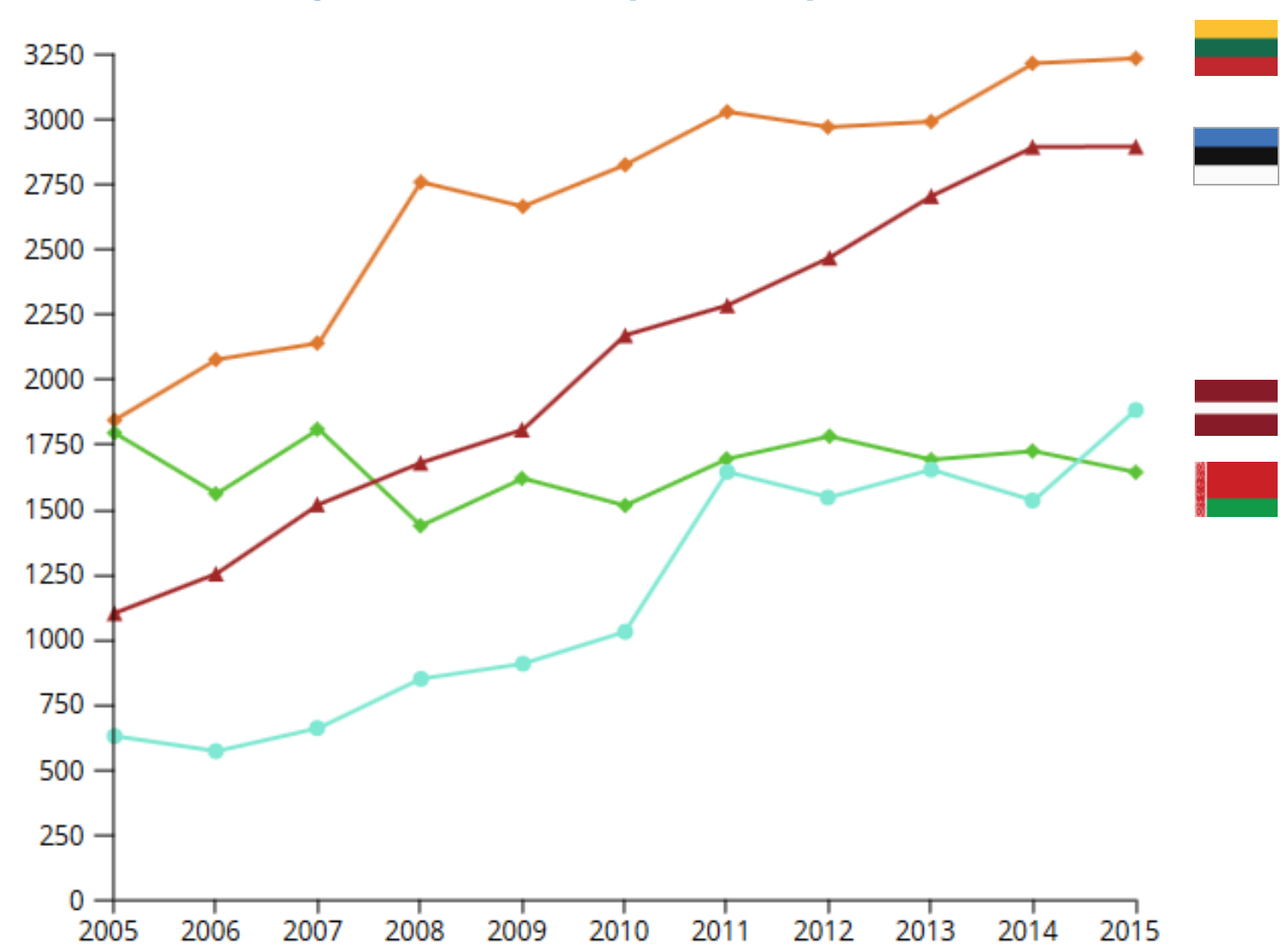

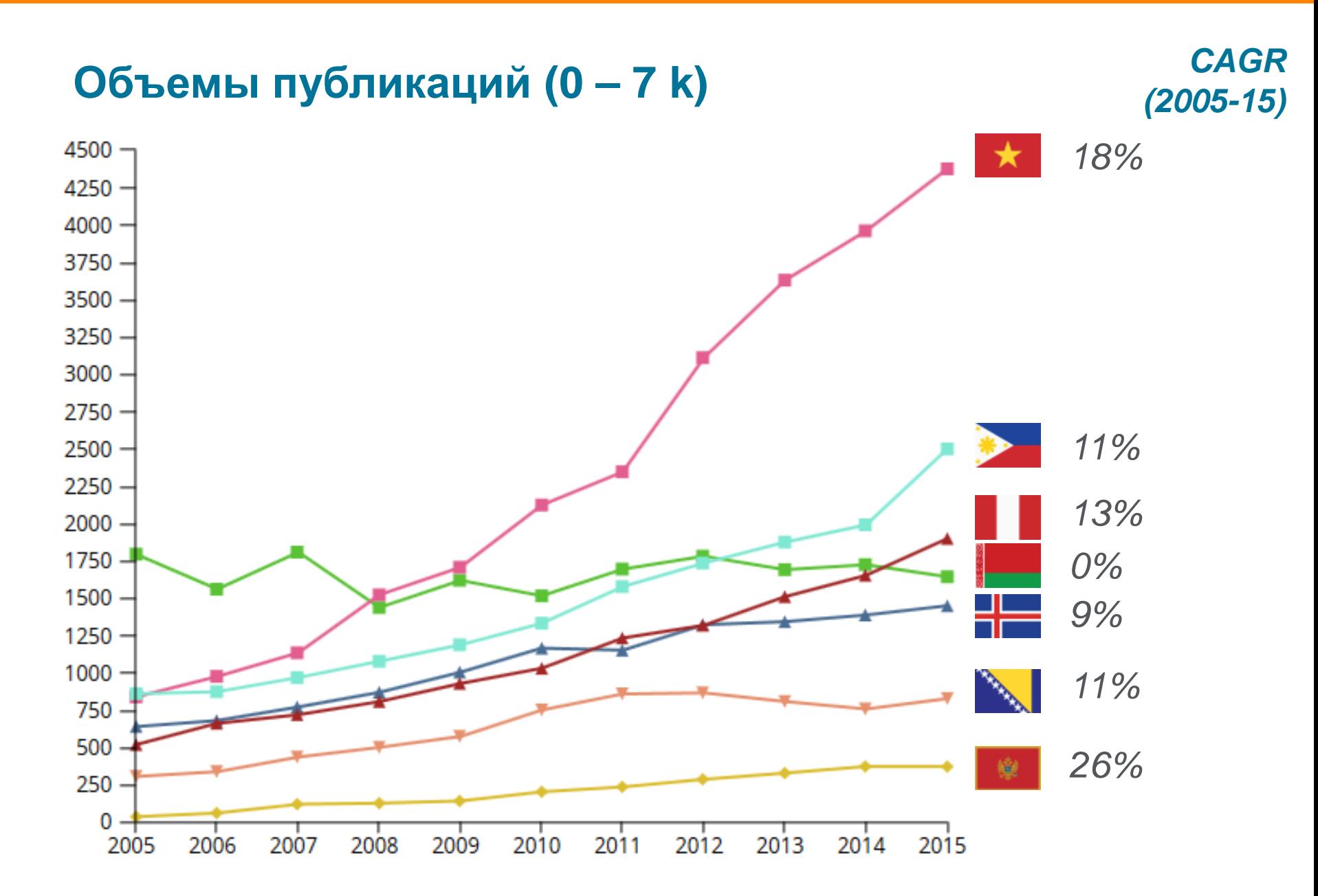

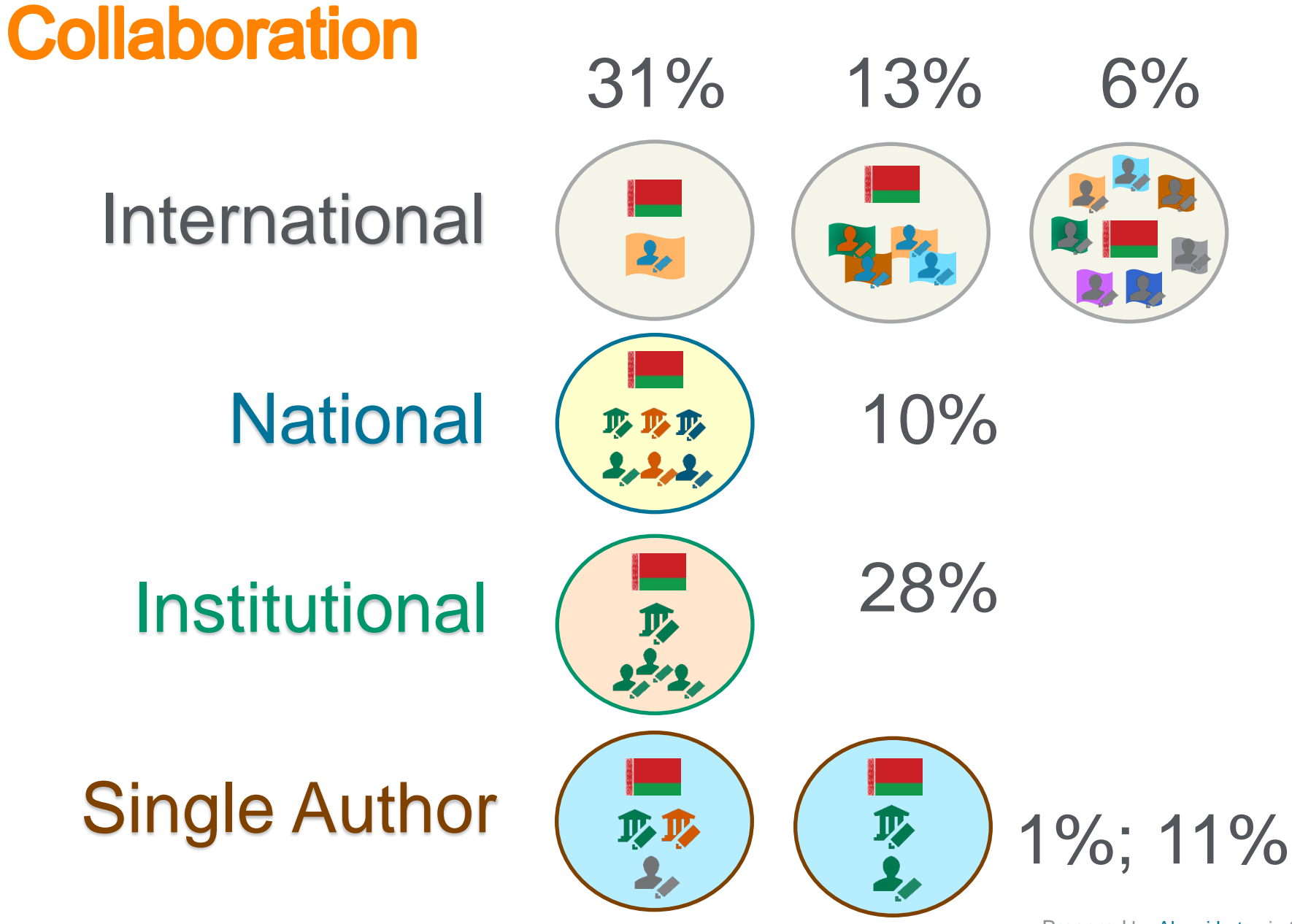

Prepared by **[Alexei Lutay](mailto:a.lutay@elsevier.com)** in SciVal

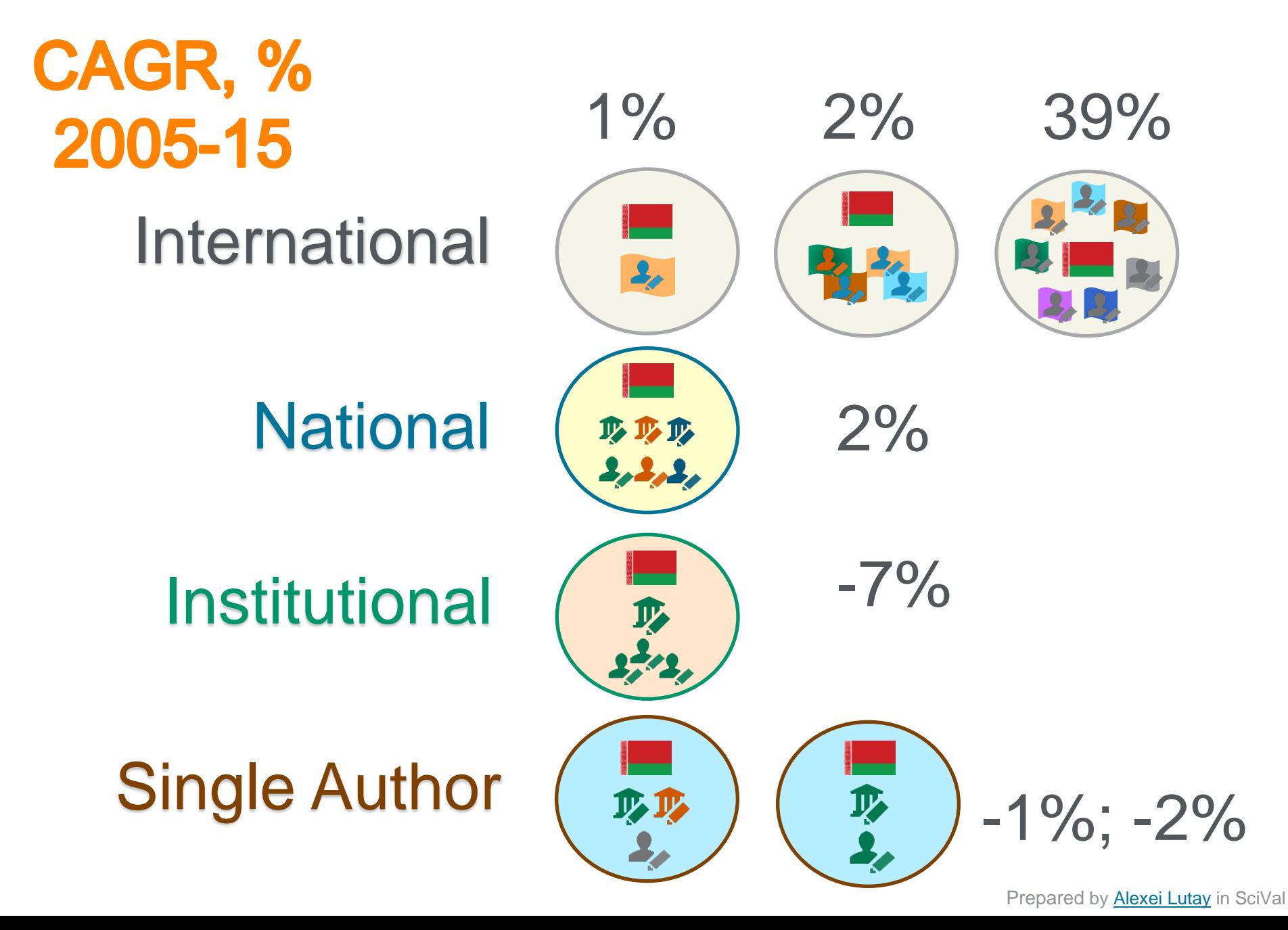

#### **ELSEVIER**

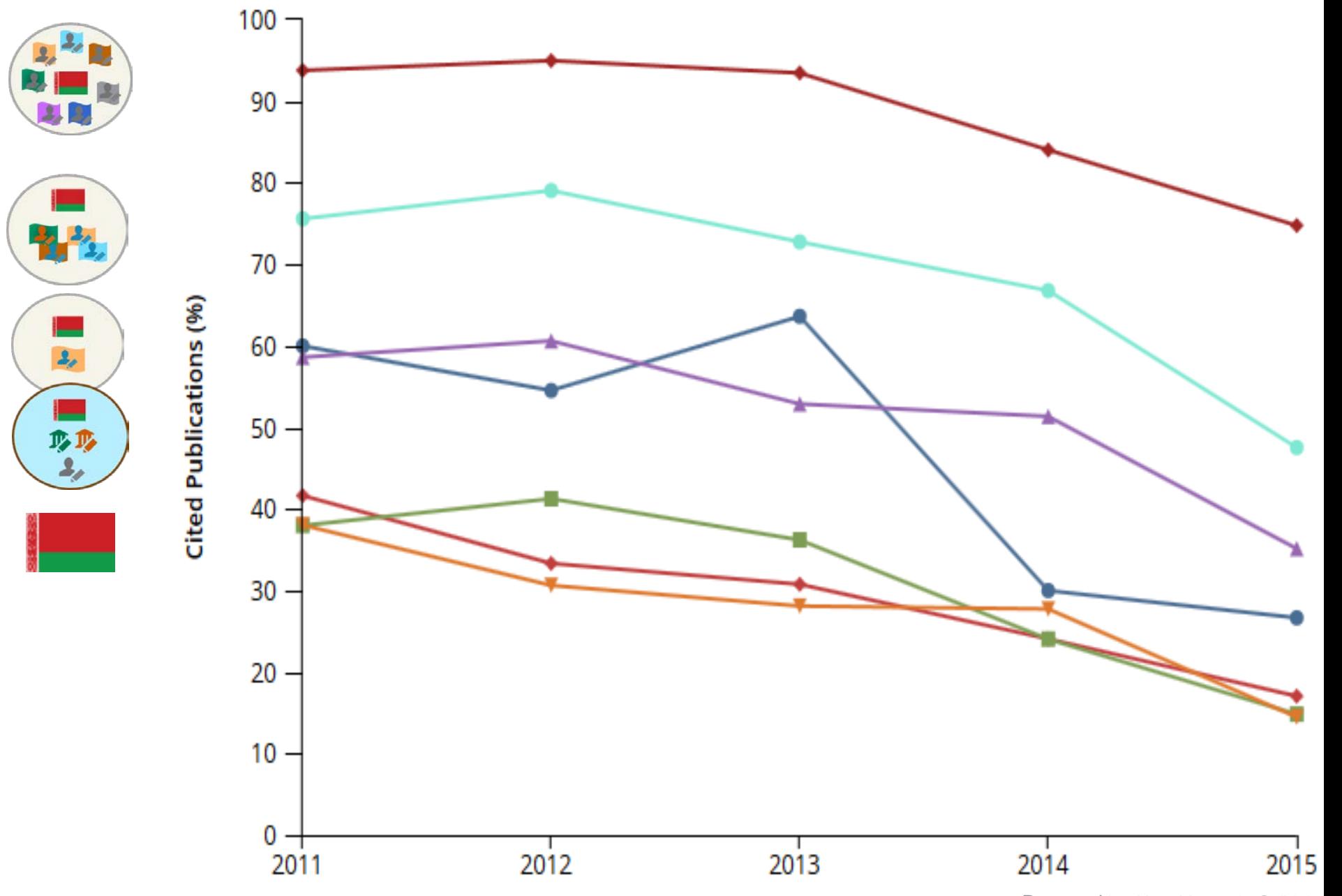

Prepared by **Alexei Lutay** in SciVal

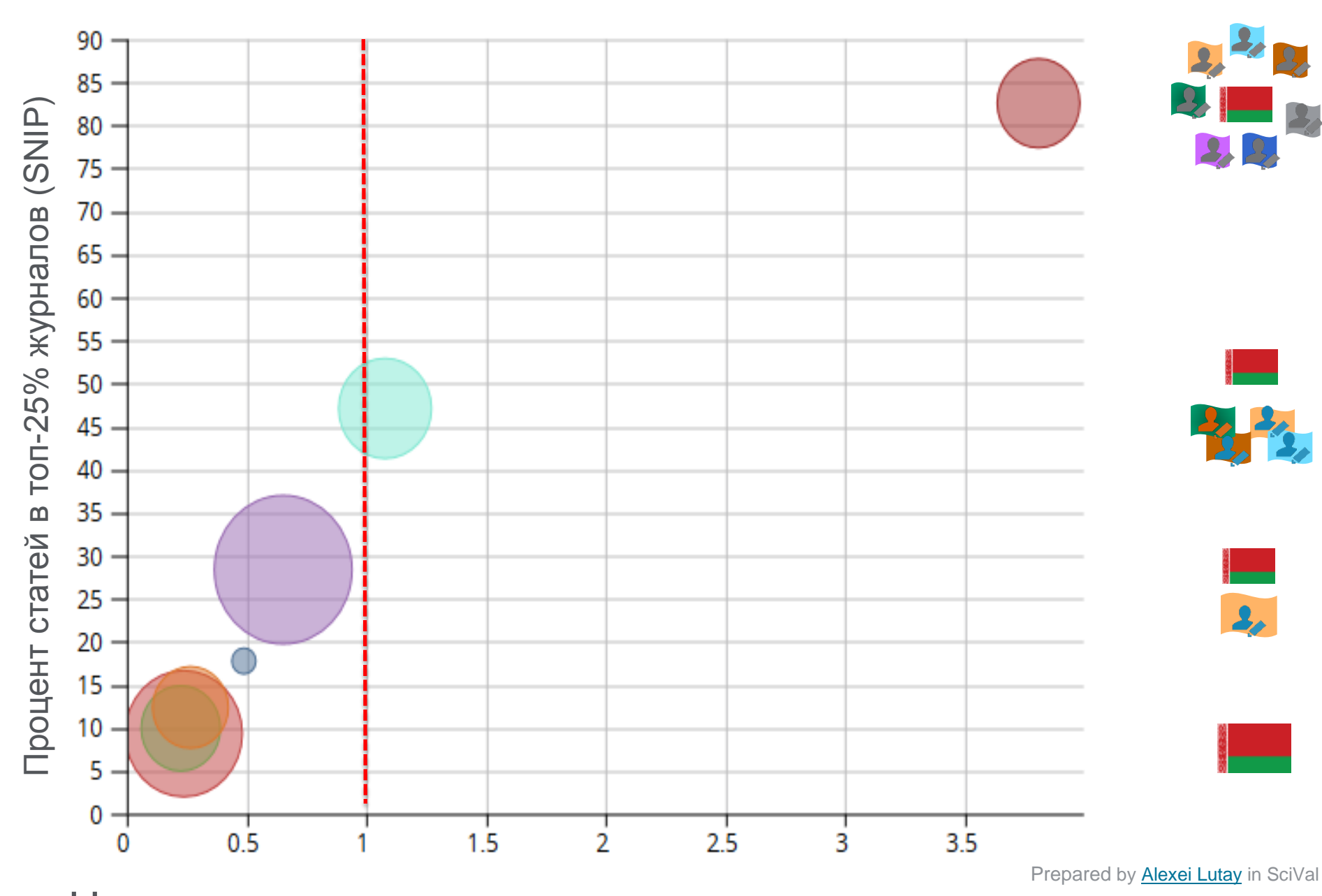

Цитирование (по отношению к среднемировому значению, Field-Wieghted Citation Impact)

**Рейтинг цитируемости Статей (топ % статей)**

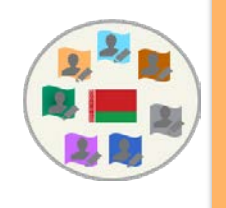

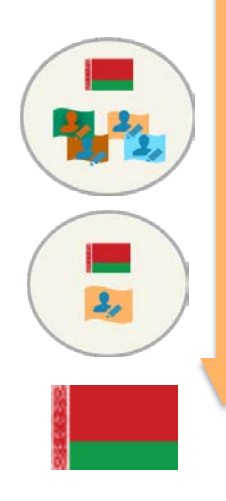

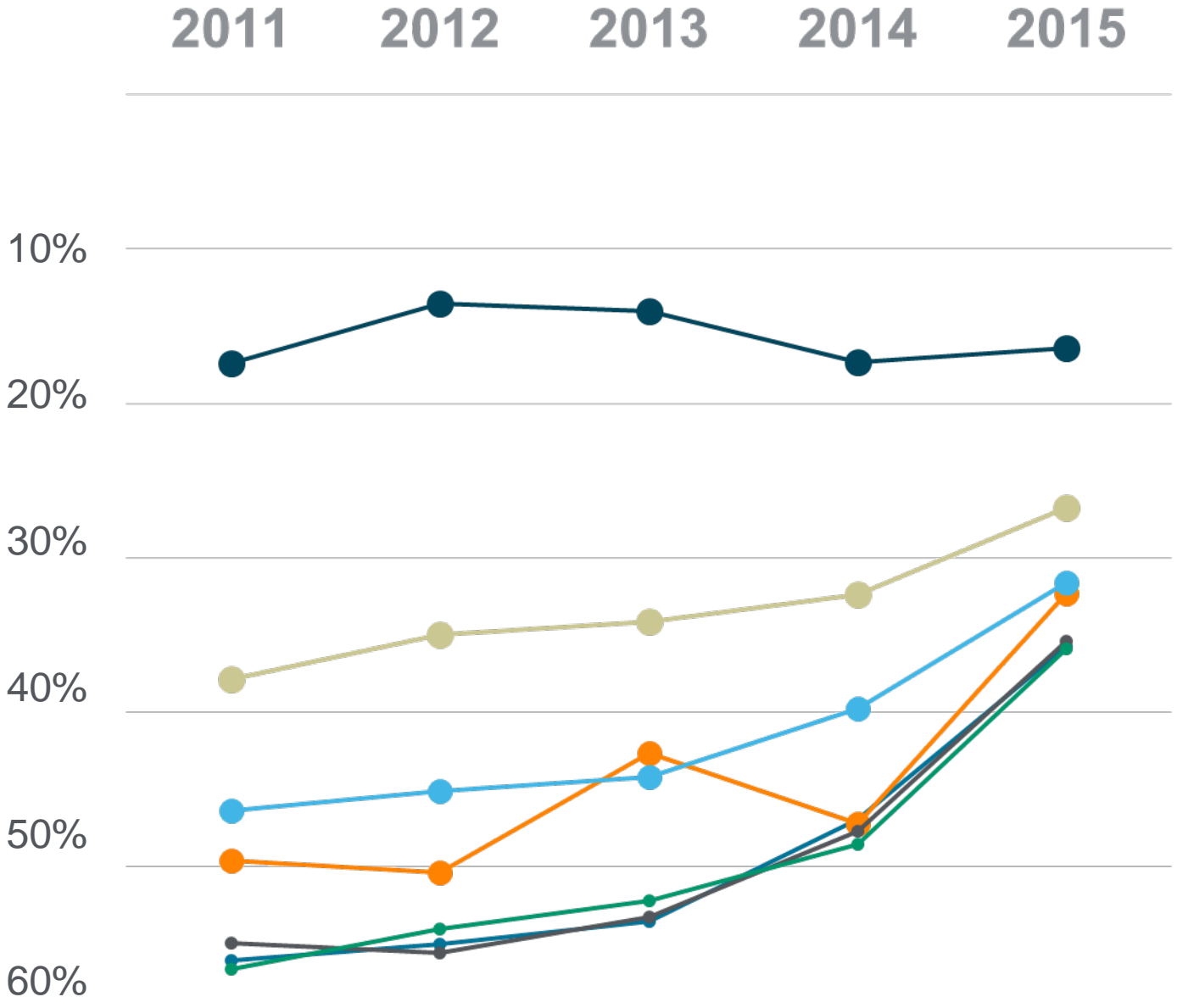

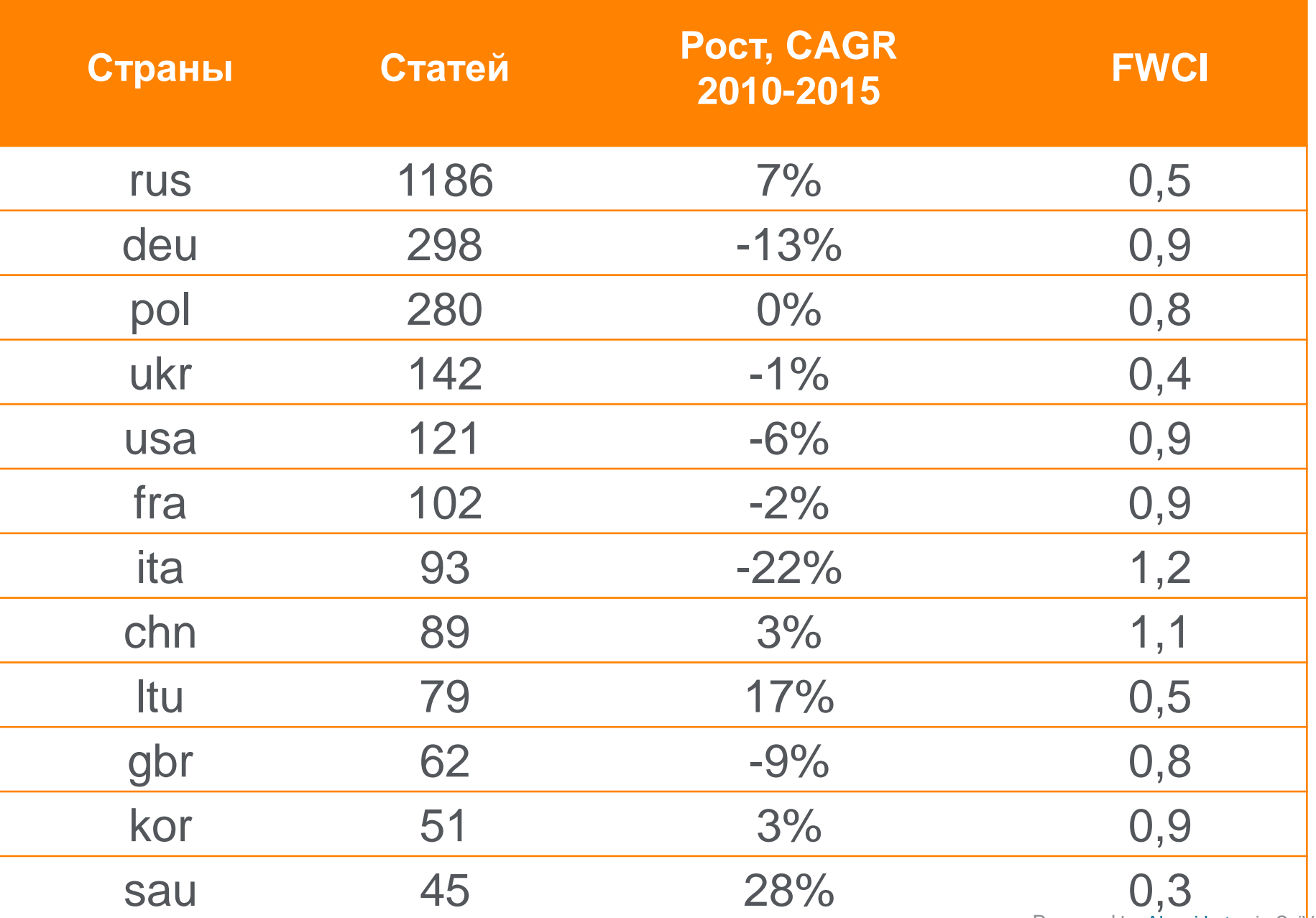

Prepared by Alexei Lutay in Scival

#### **ELSEVIER**

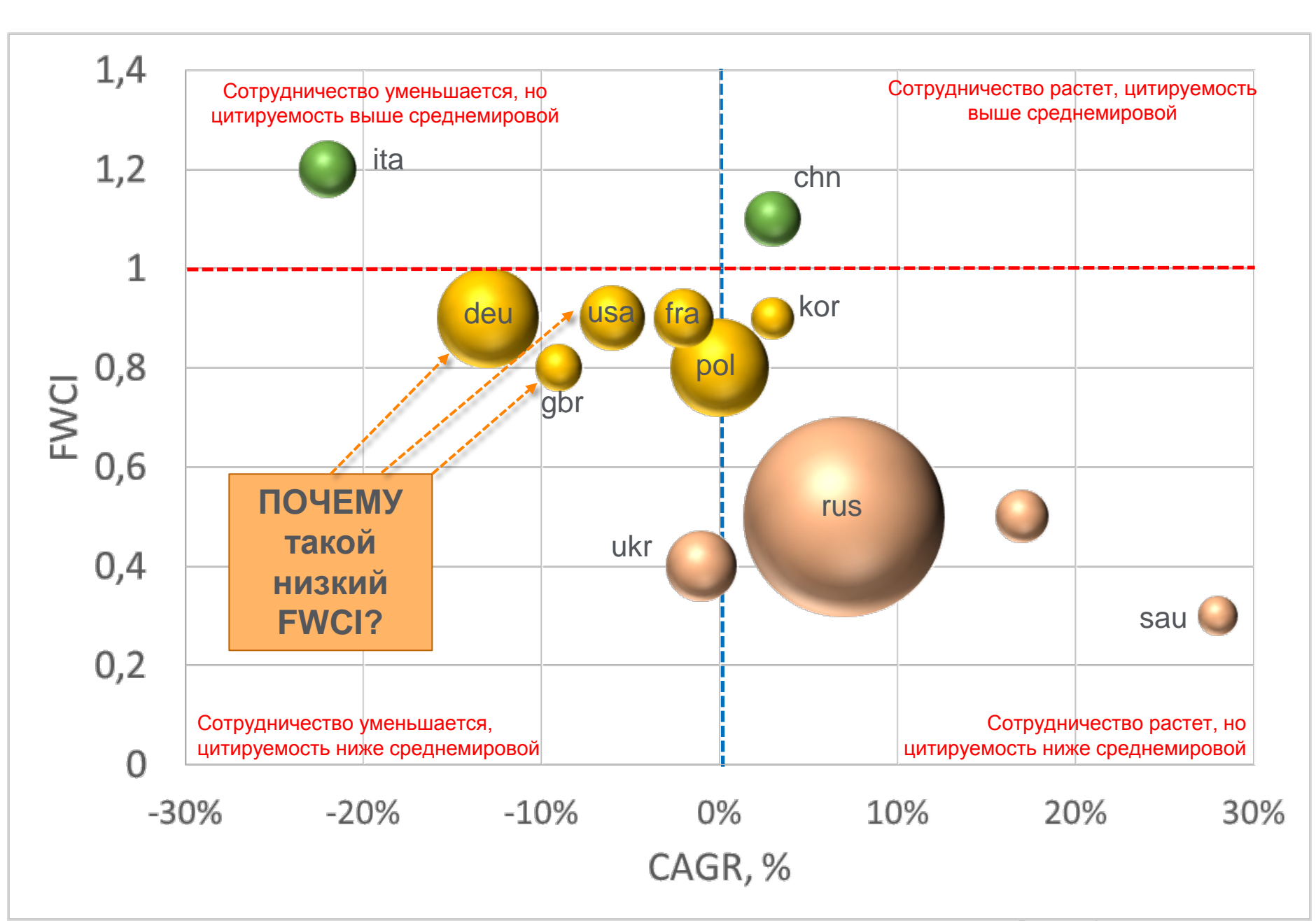

### **ЧТО ДЕЛАТЬ?: АУДИТ и МОНИТОРИНГ**

Проектов Партнеров Журналов

Публикаций

### **Scopus и SciVal позволяют:**

- выполнять поиск по терминам
- работать с профилями авторов и учреждений
- формировать подборки статей
- выгружать данные в CSV/Excel
- использовать API

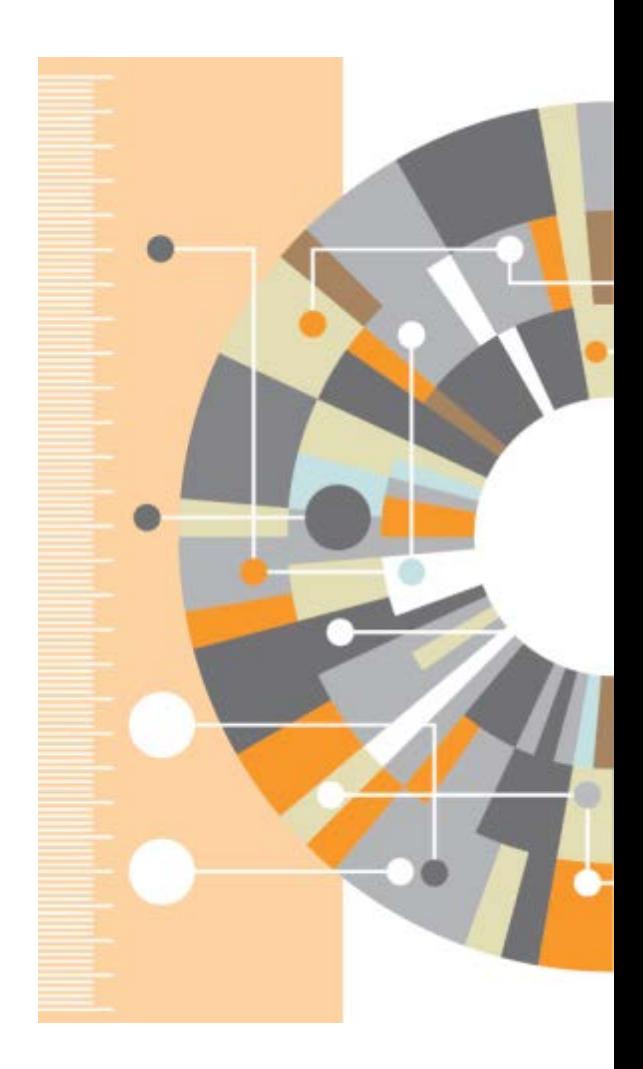

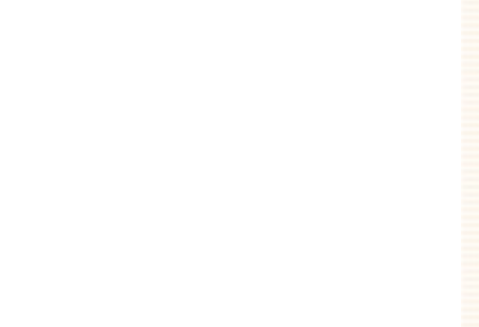

Elsevier Research Intelligence

# Спасибо!

www.elsevierscience.ru www.elsevier.com

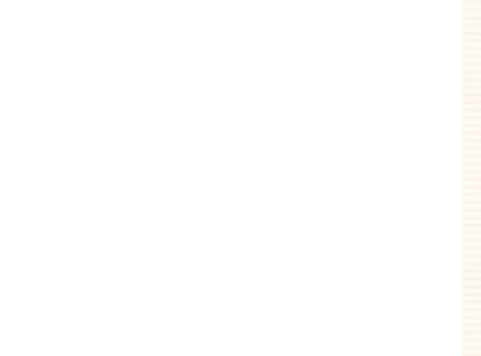